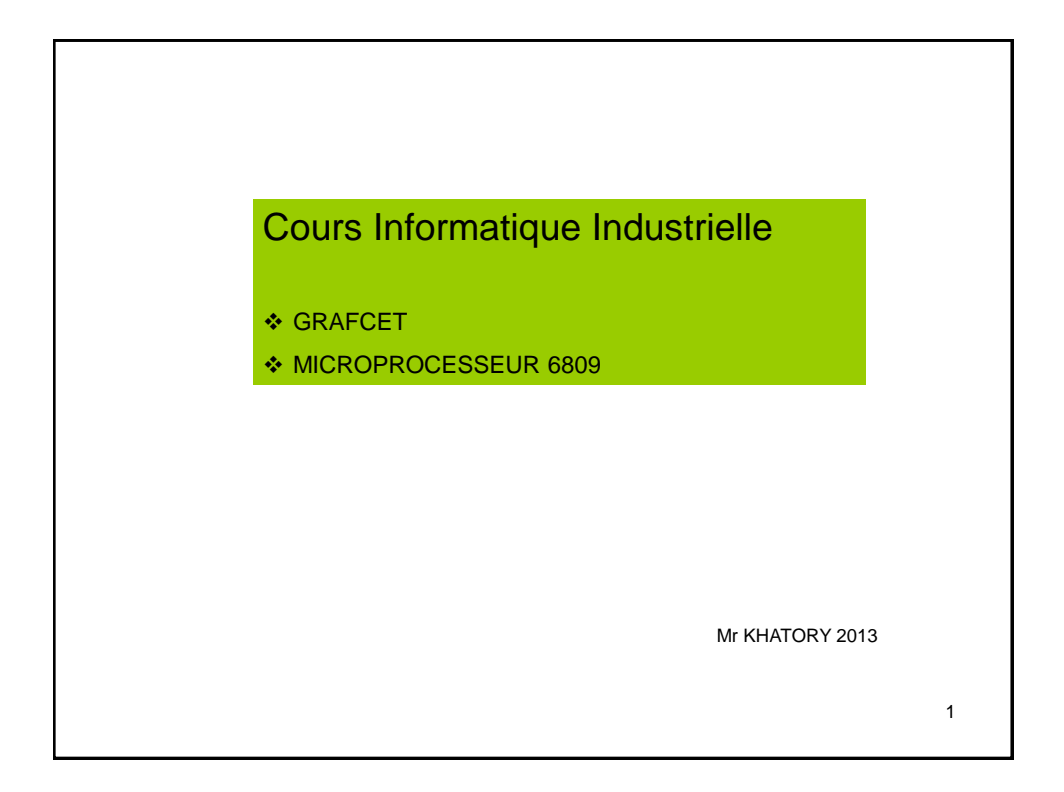

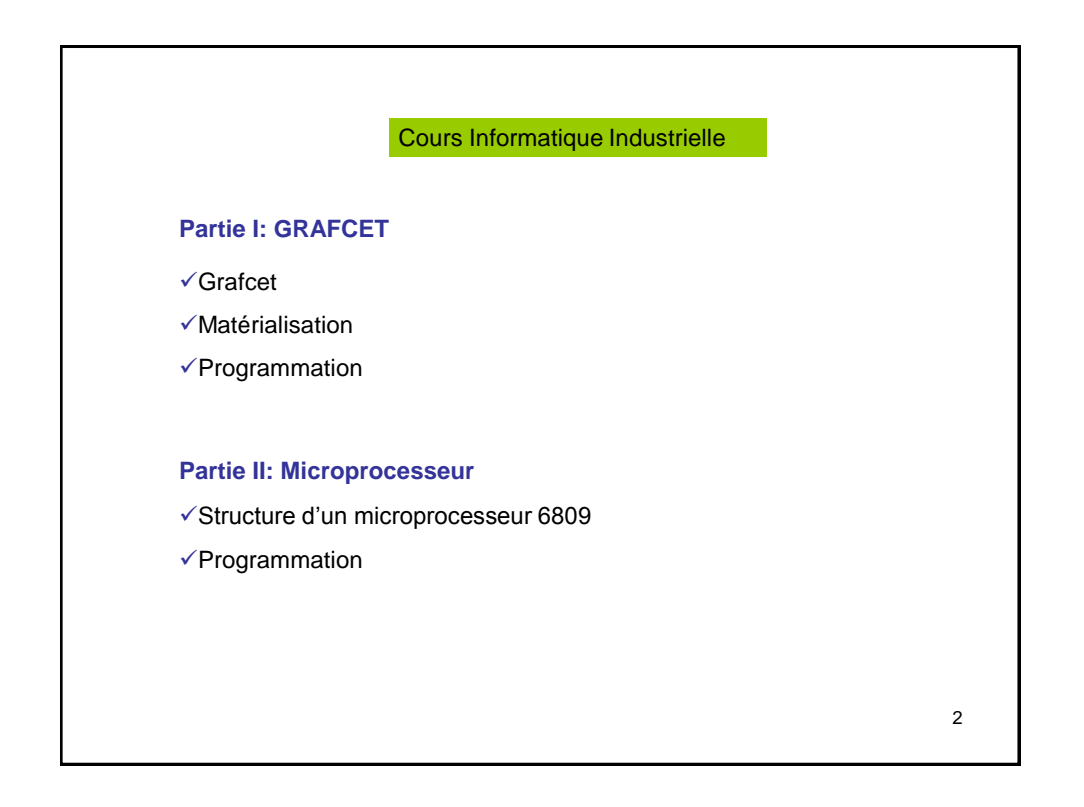

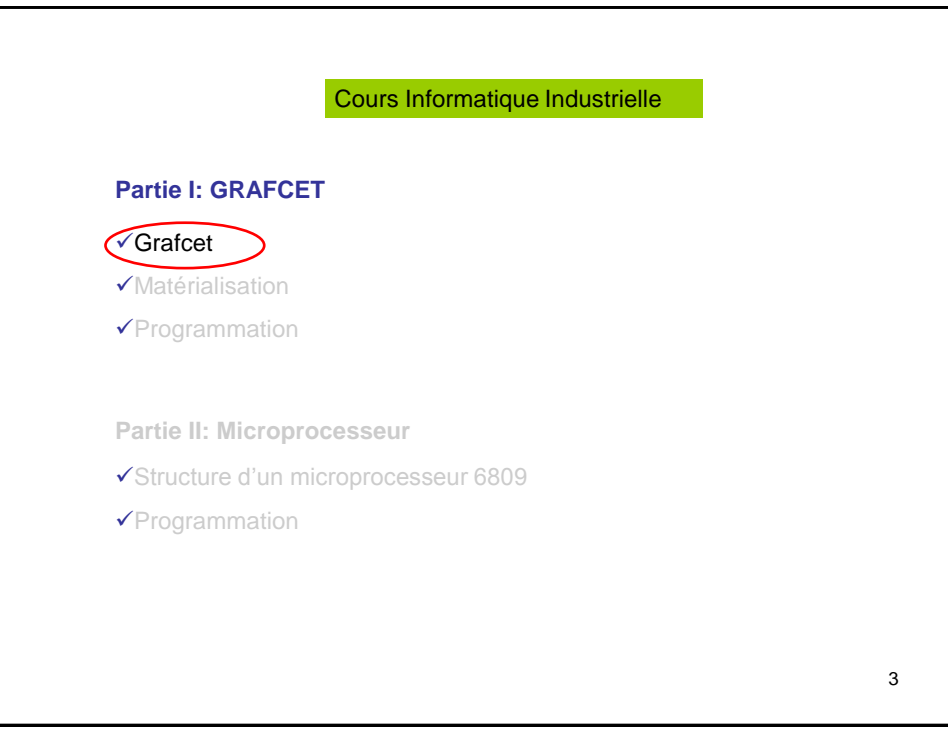

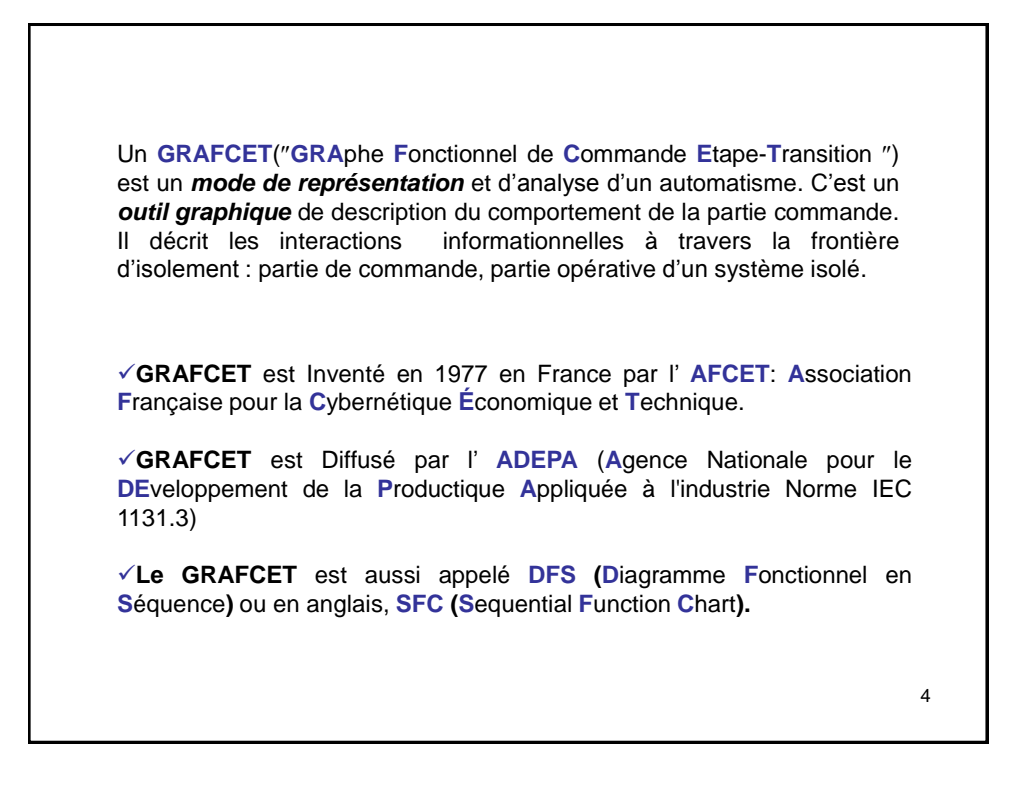

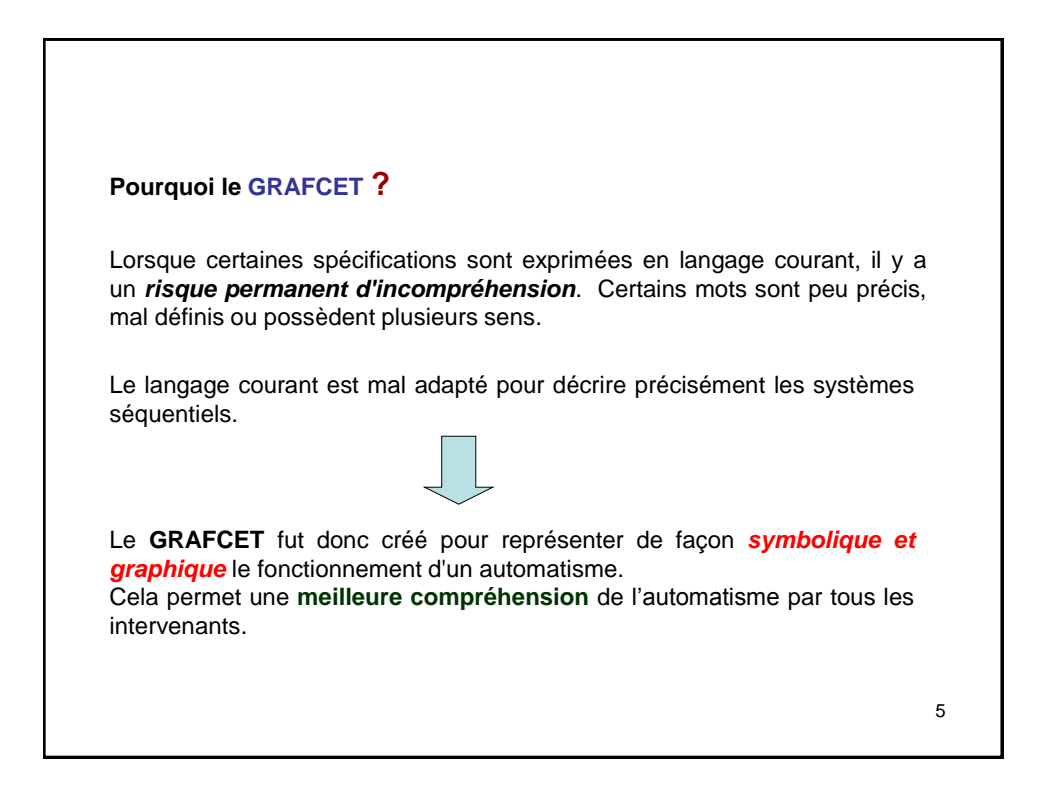

Le langage **GRAFCET** doit donc être connu de toutes les personnes concernées par les automatismes, depuis leur conception jusqu' à leur exploitation.

**Les Normes de GRAFCET:**

1982 : GRAFCET est normalisé en France parution de la norme NF C03-190. 1988 : GRAFCET est normalisé par la CEI/IEC 848.

1993 : Norme IEC 1131-3 permet de valider cinq langages de programmation d'API dont le SFC (inspiré du GRAFCET)

2002 : Norme IEC 60848 est largement modifiée, sa traduction française est publiée en septembre de la même année sous la référence NF EN 60848

**Les avantages du GRAFCET :**

il est indépendant de la *matérialisation technologiqu*e;

il traduit de façon cohérente le *cahier des charges;*

il est bien adapté aux *systèmes automatisé*s.

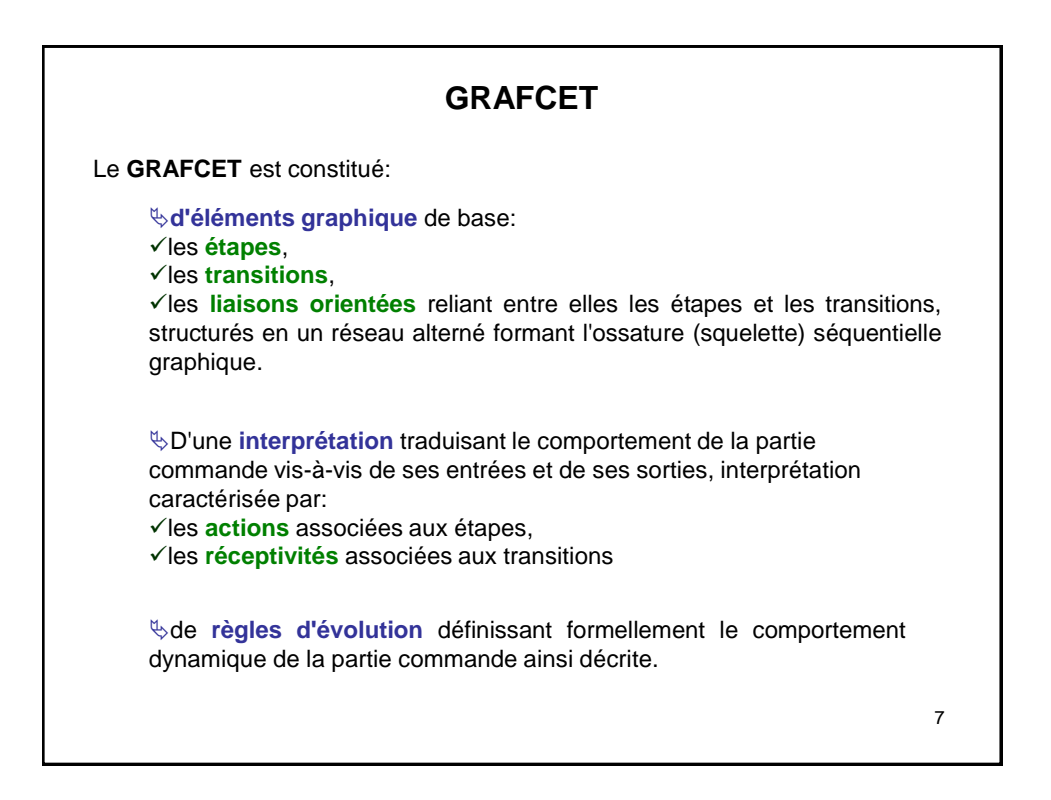

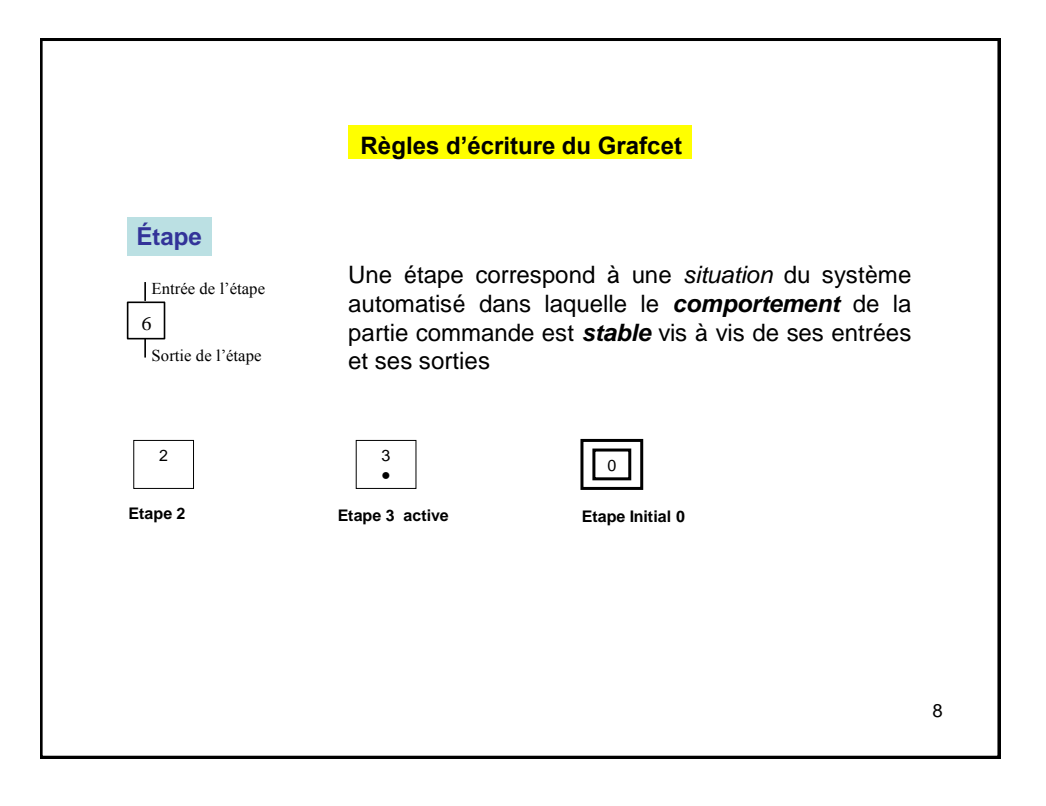

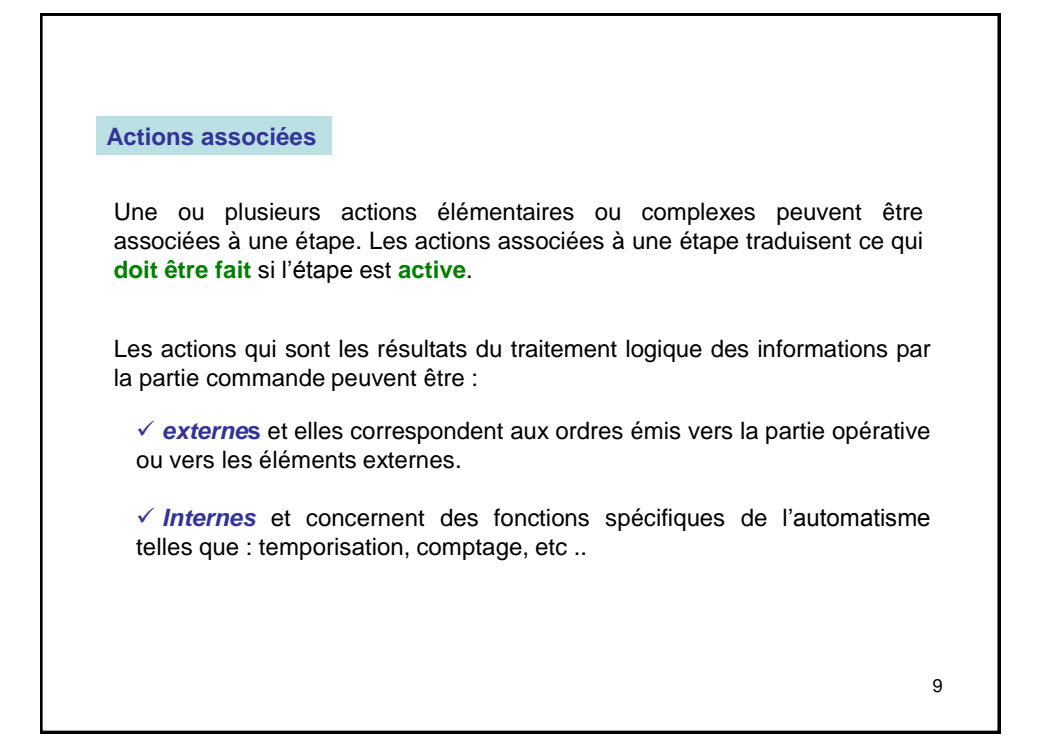

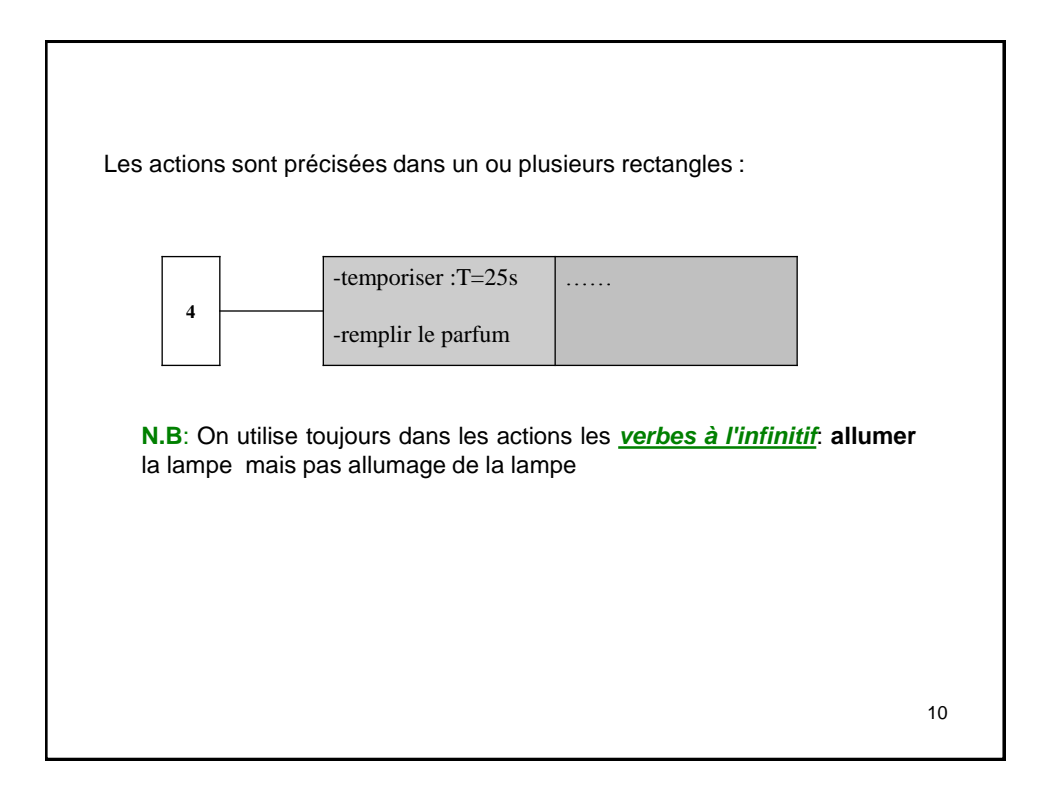

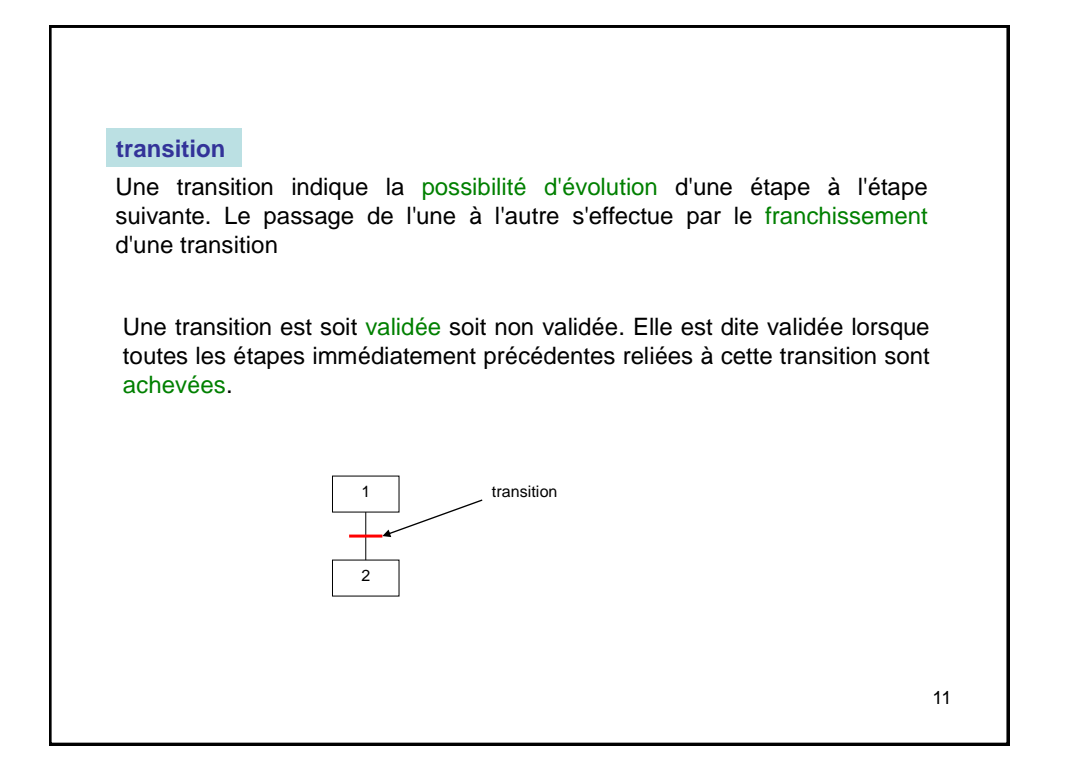

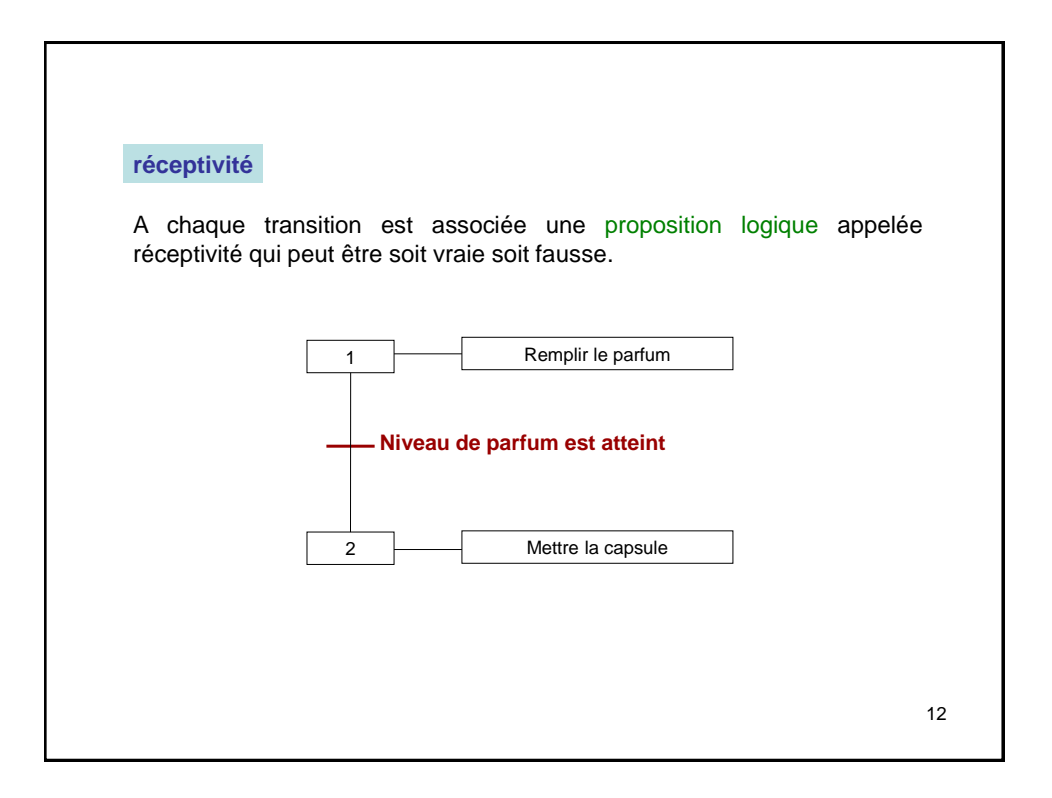

La réceptivité écrite sous forme de proposition logique est une fonction combinatoire: d'informations externes provenant de la partie opérative ou du poste opérateur, d'informations internes en rapport avec les fonctions spécifiques de l'automatisme (temporisation, comptage), ou les états actifs ou inactifs des autres étapes. **Remarque:** Les notations a↑ ou a↓ sont employés lorsque la condition de réceptivité est liée au changement d'état variable. a↑: front montant de a, a↓: front descendant de a. (Ces notations sont utilisées nécessaire lors d'utilisation des dispositifs électroniques)

```
13
```
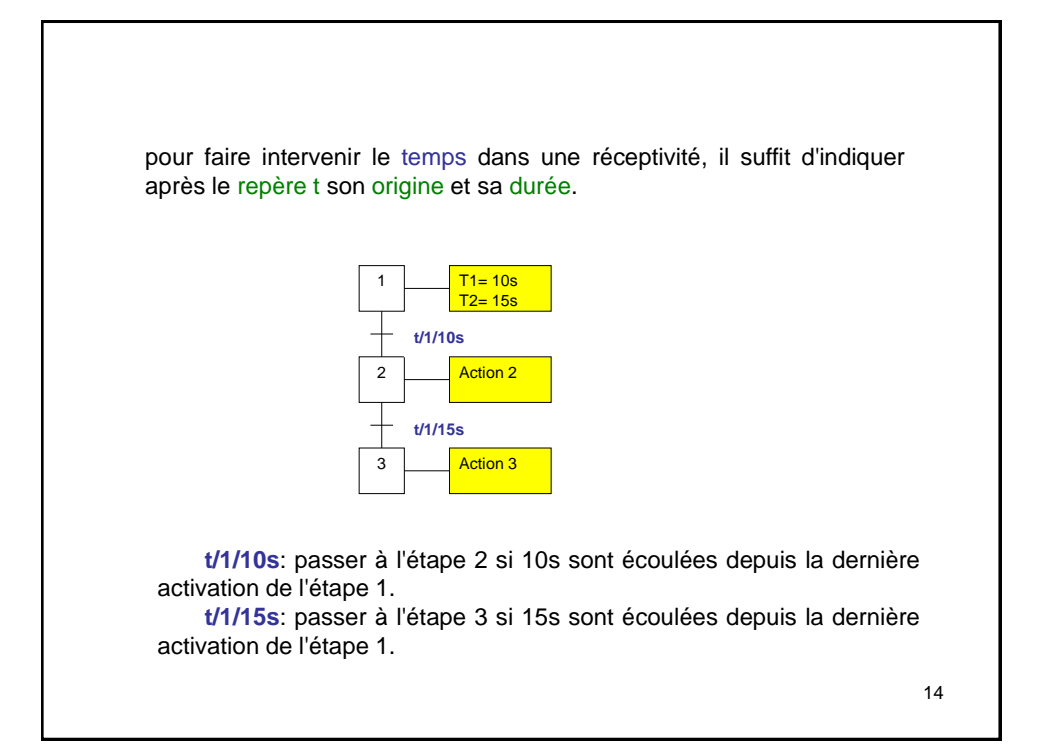

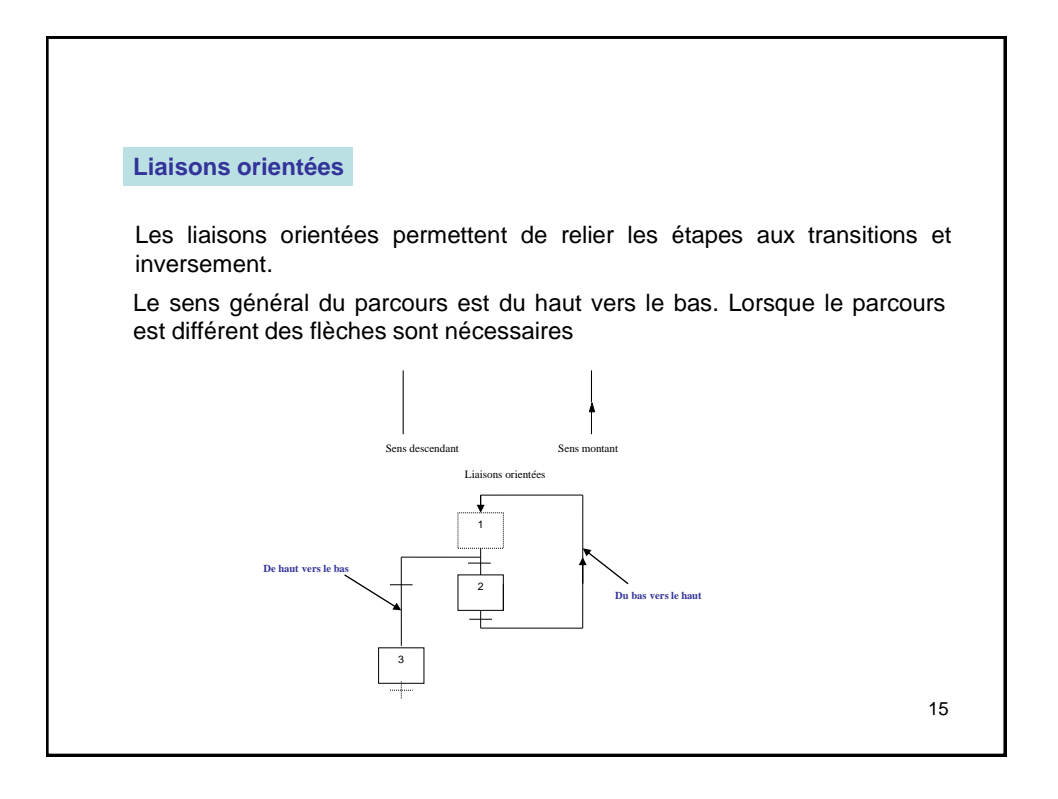

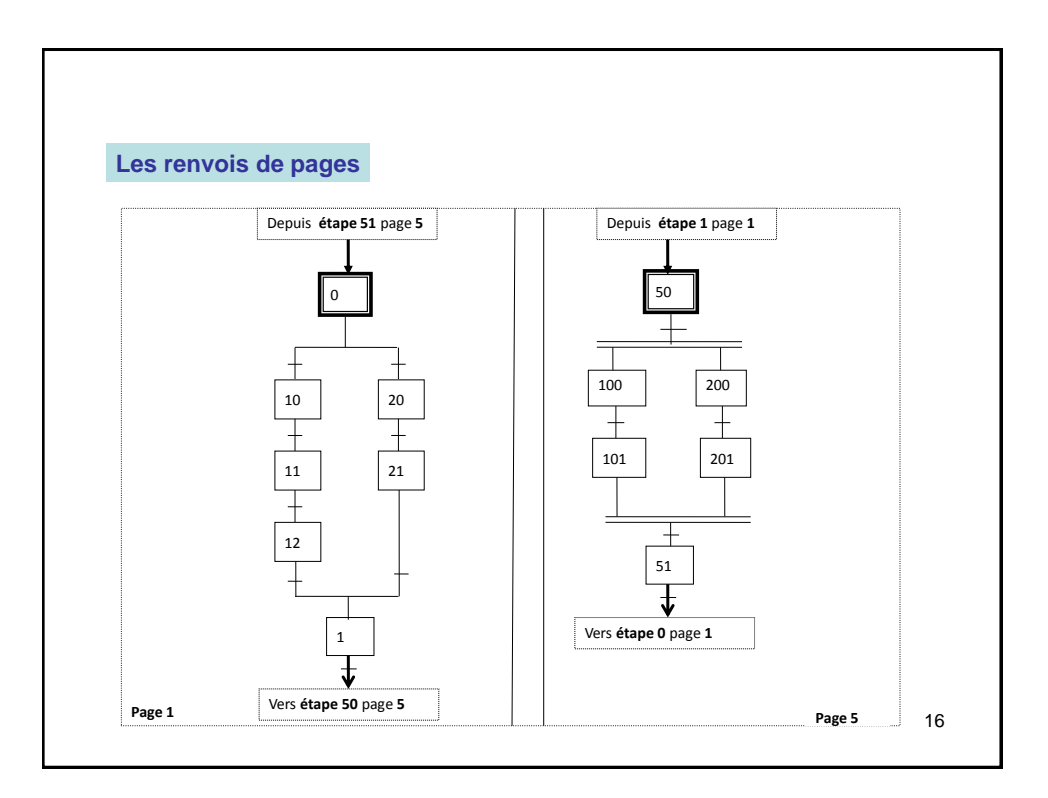

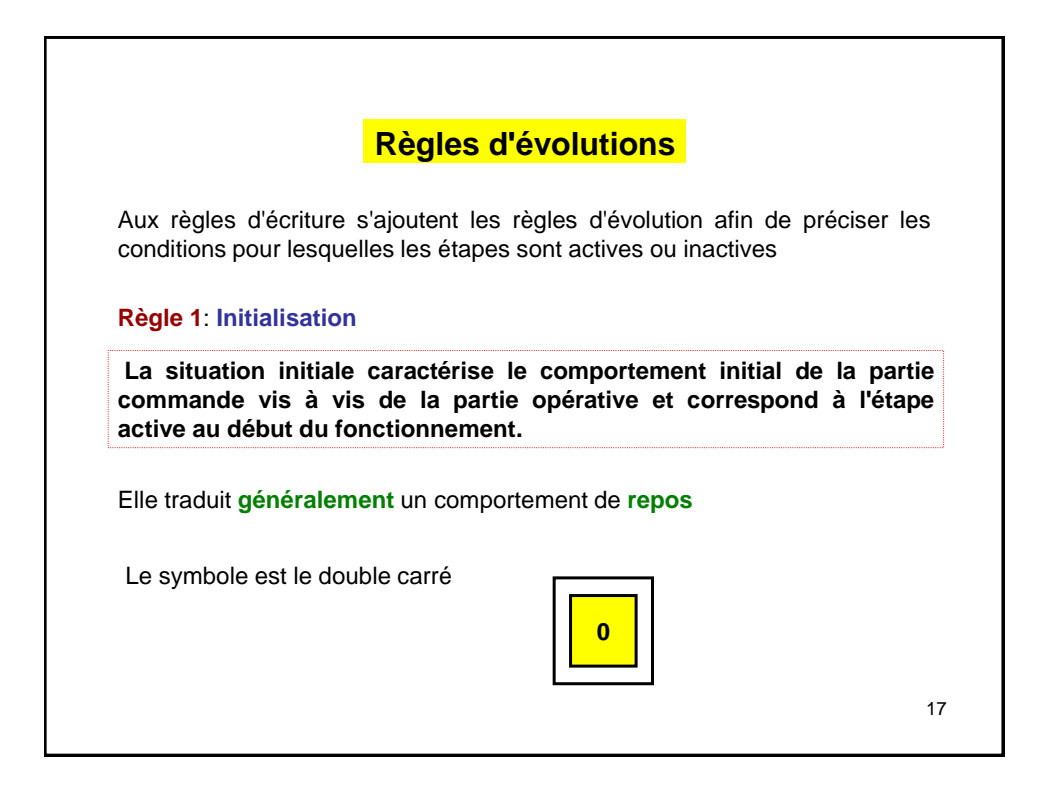

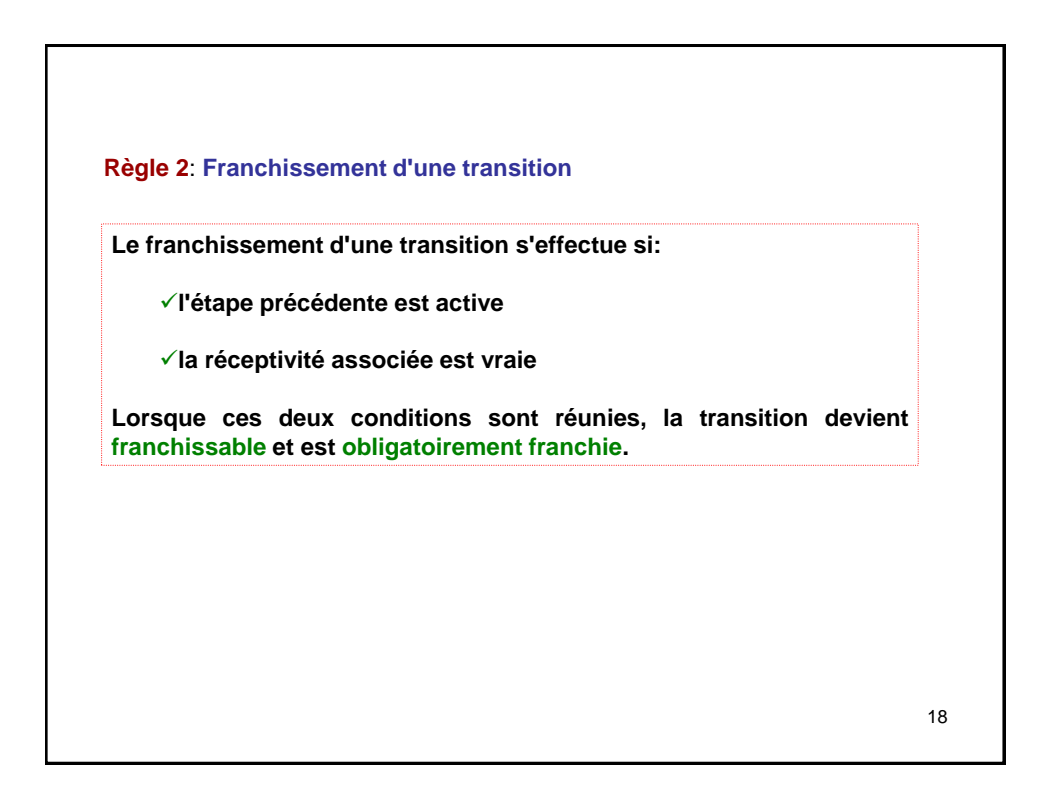

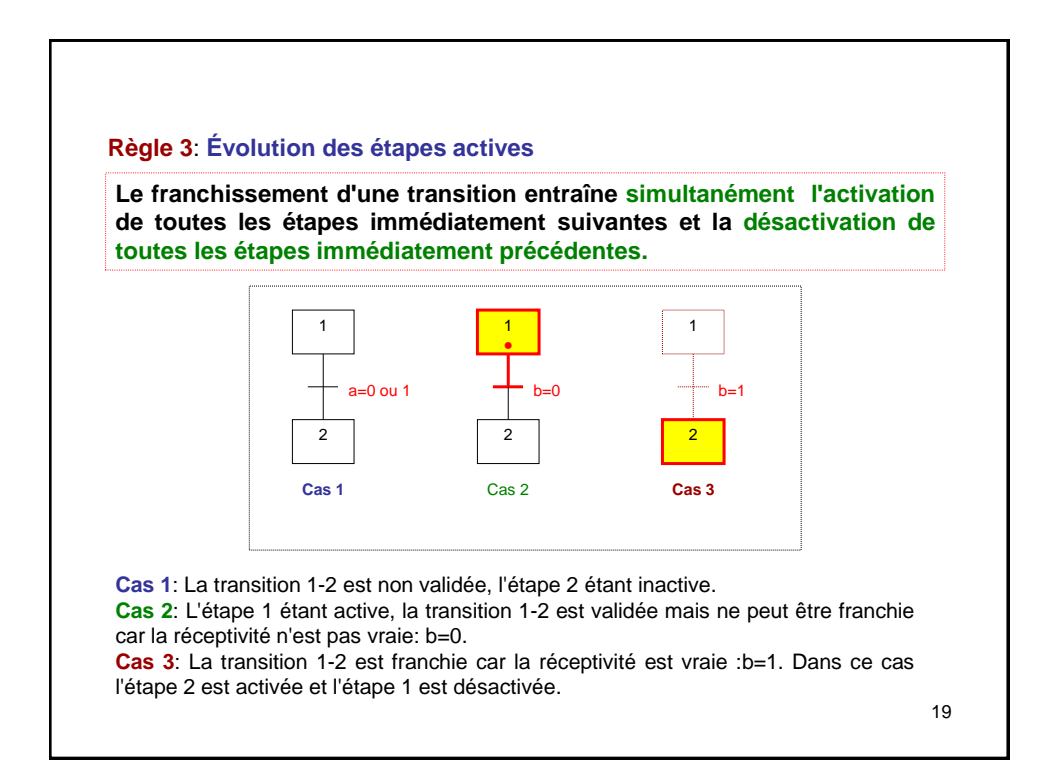

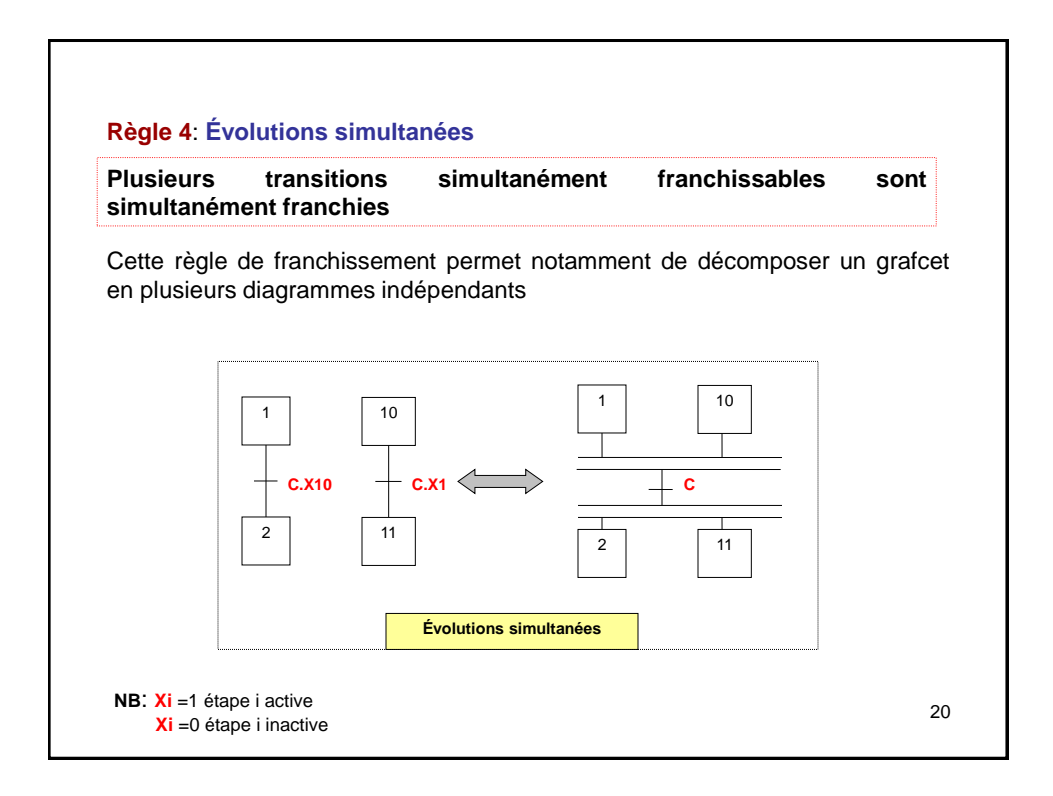

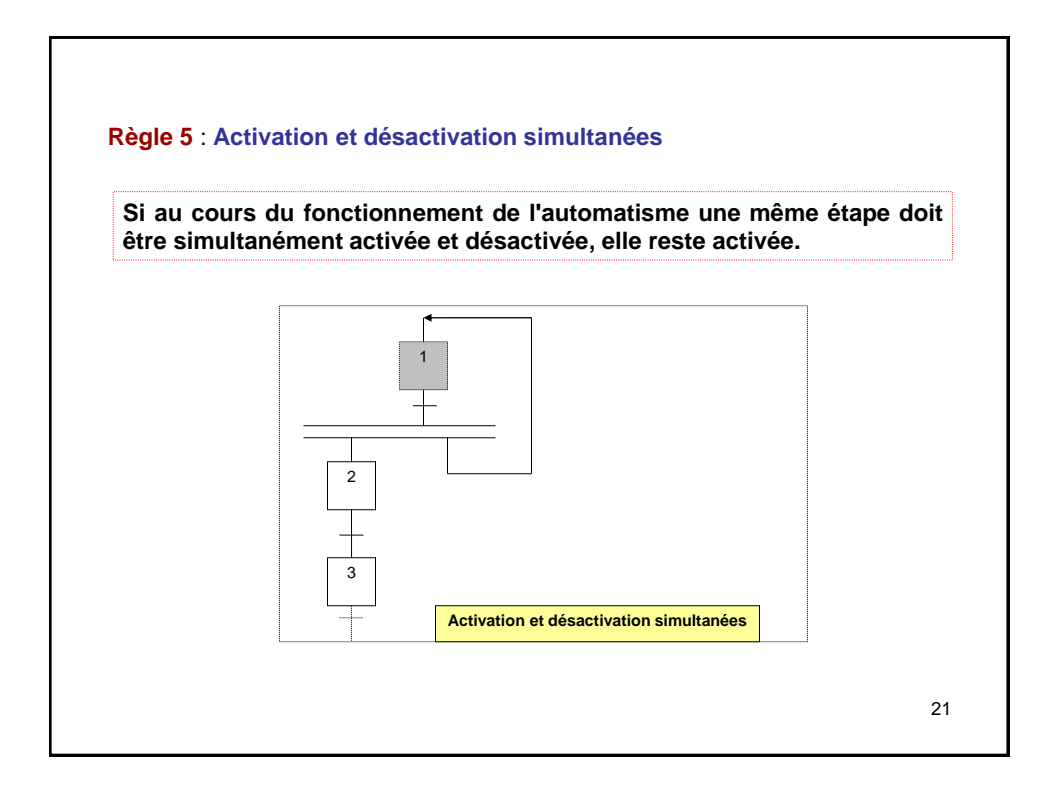

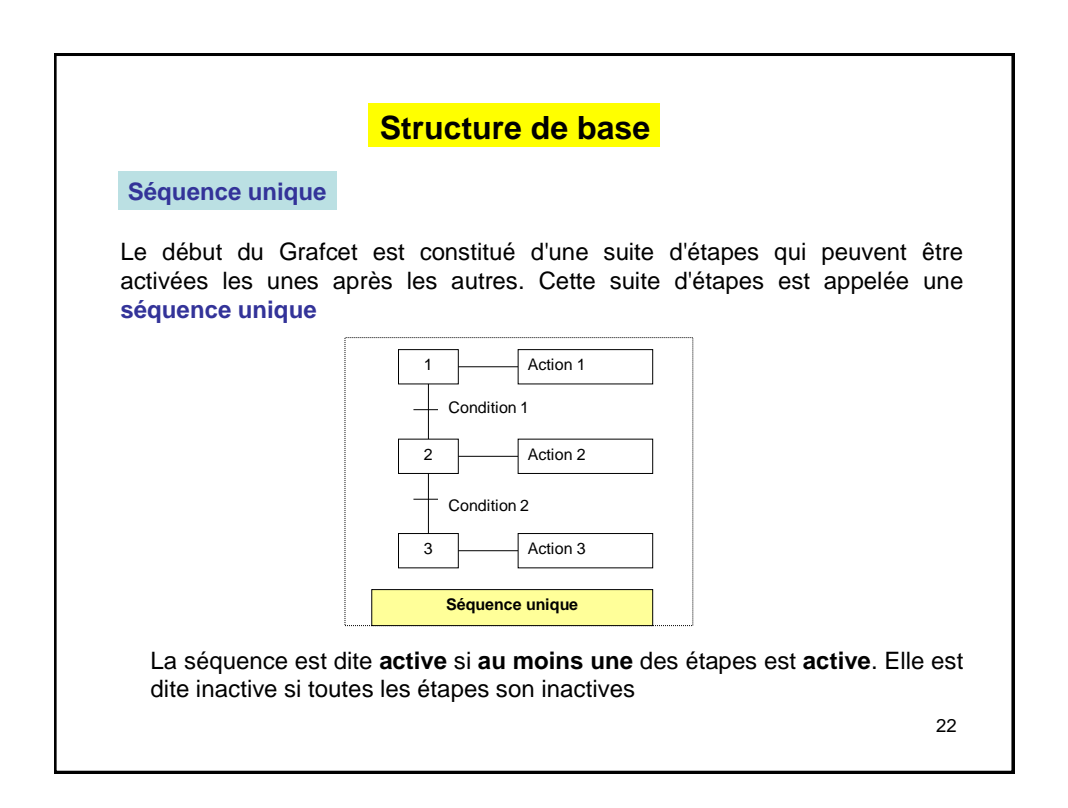

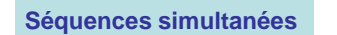

Lorsque le franchissement d'une transition conduit à activer plusieurs séquences en même temps ces séquences sont dites *séquences simultanées*. Après l'activation simultanée de ces séquences, les évolutions des étapes actives dans chacune des séquences deviennent alors indépendantes.

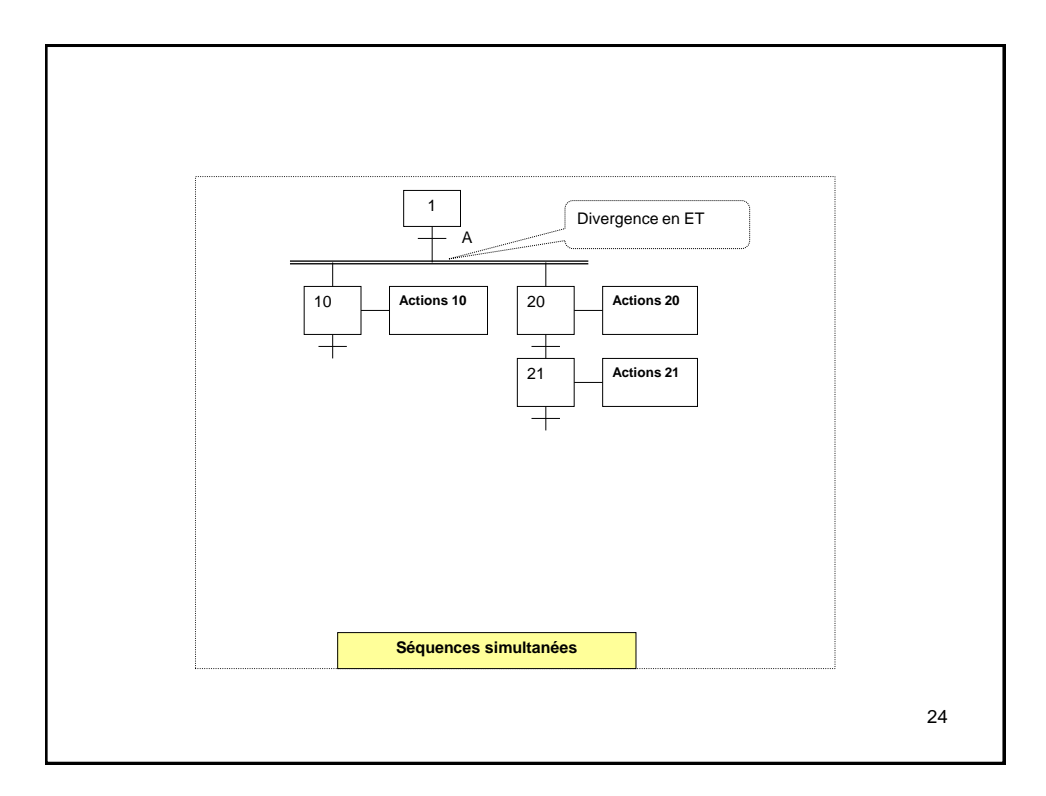

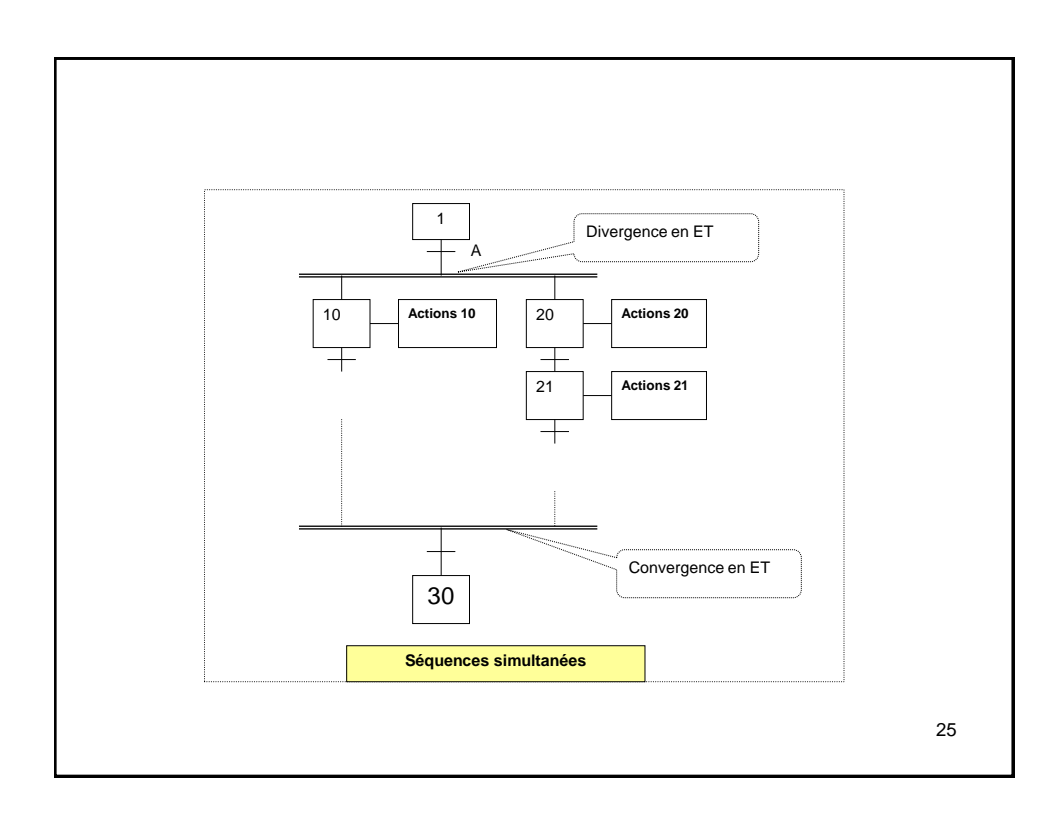

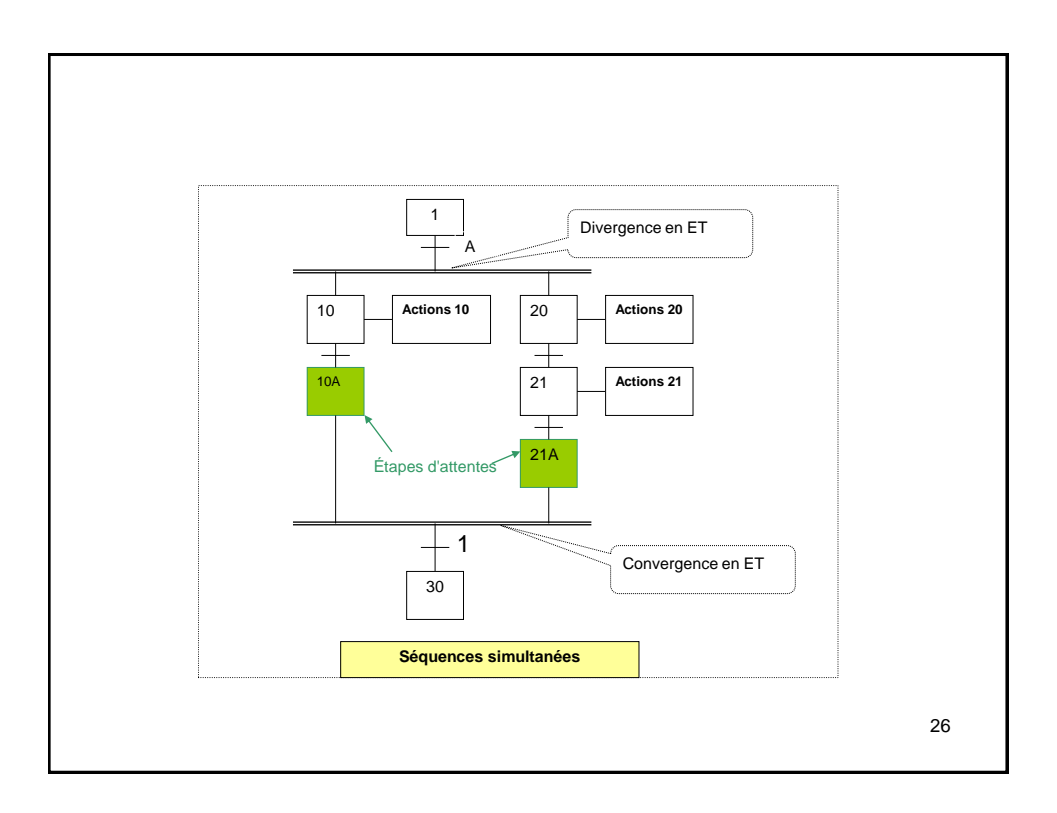

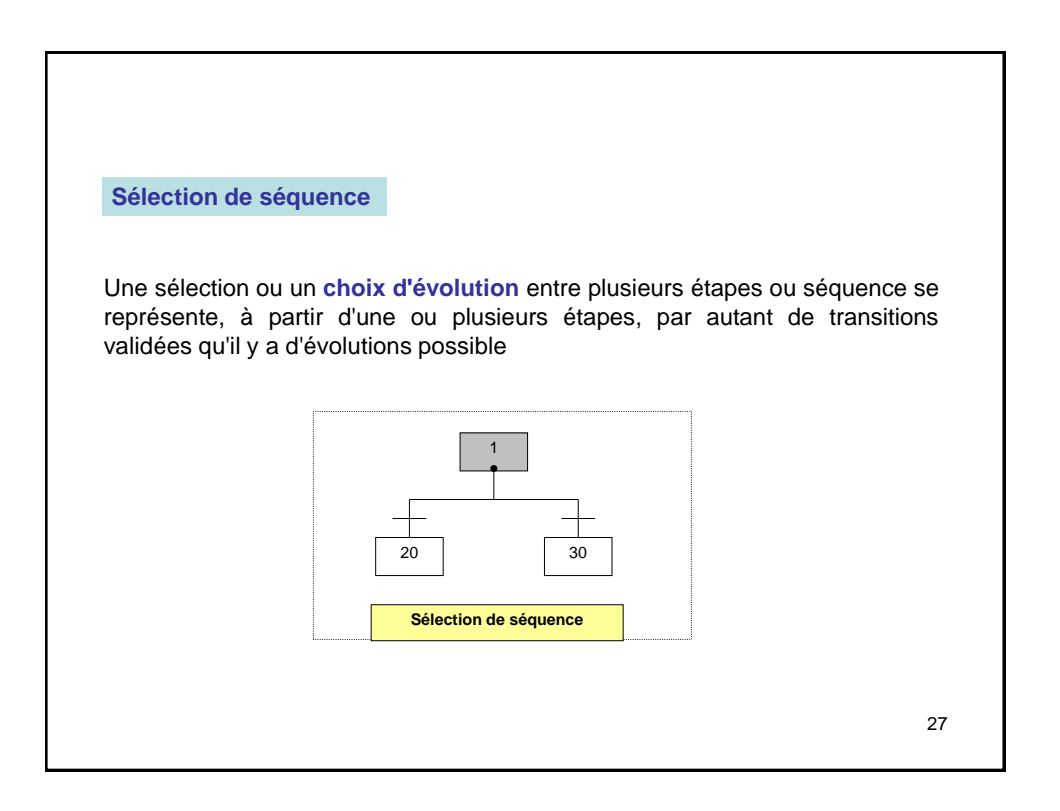

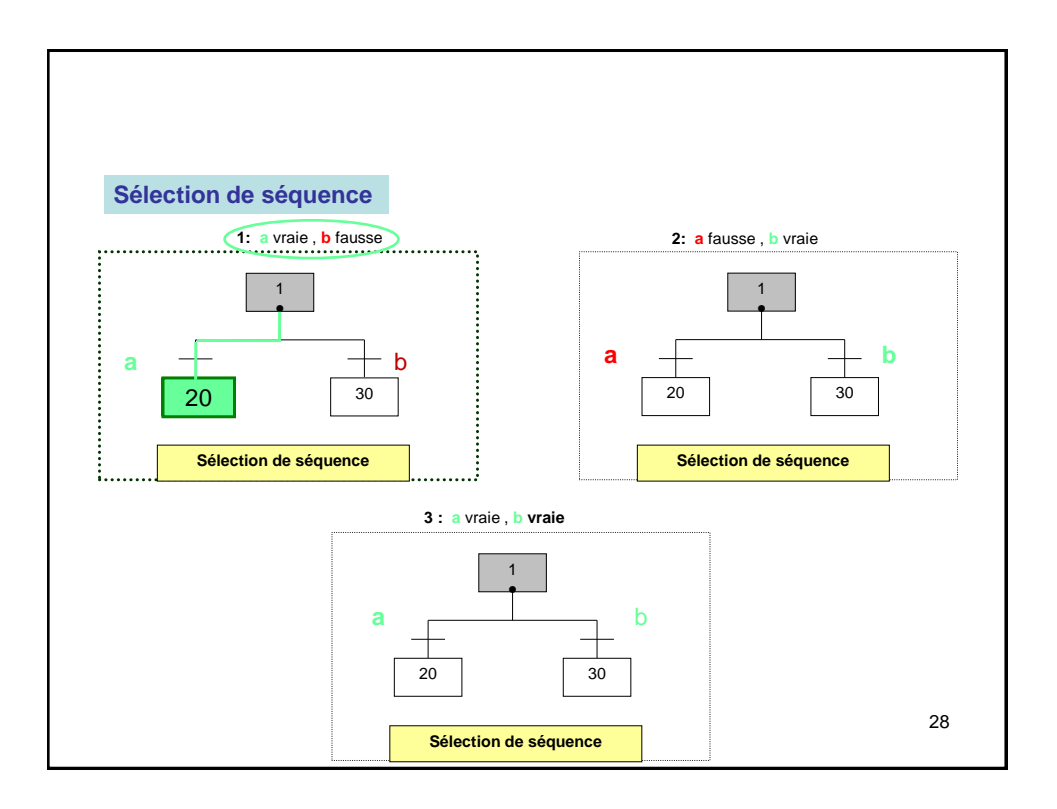

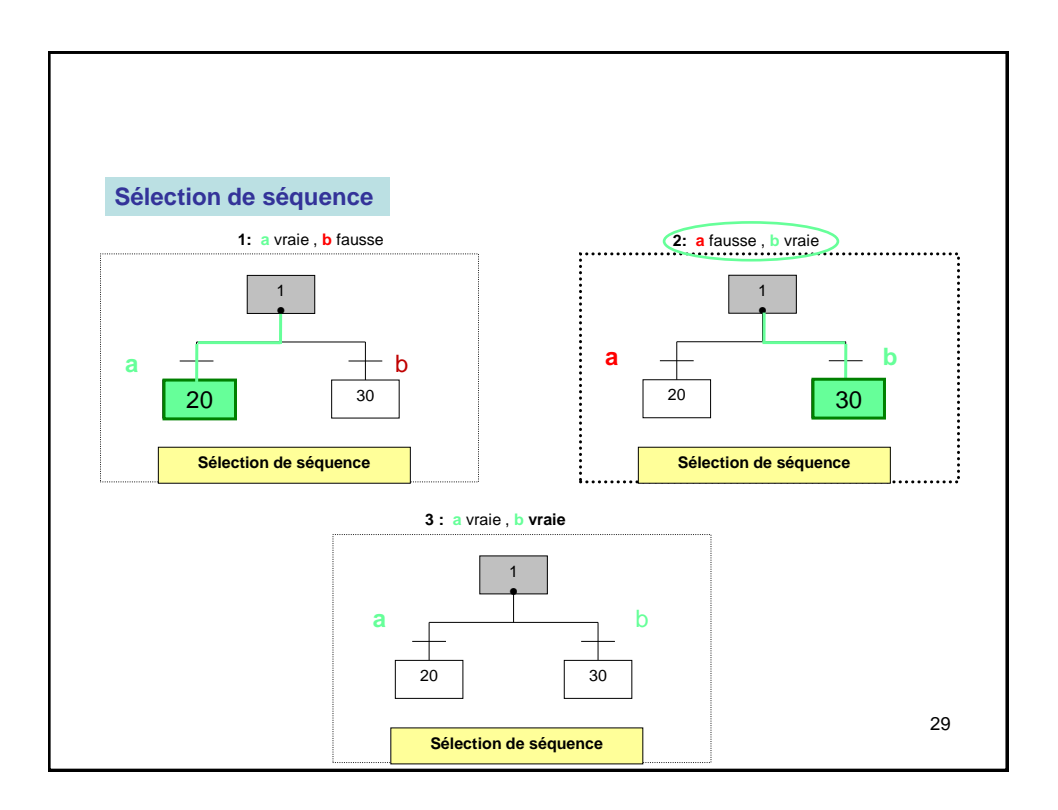

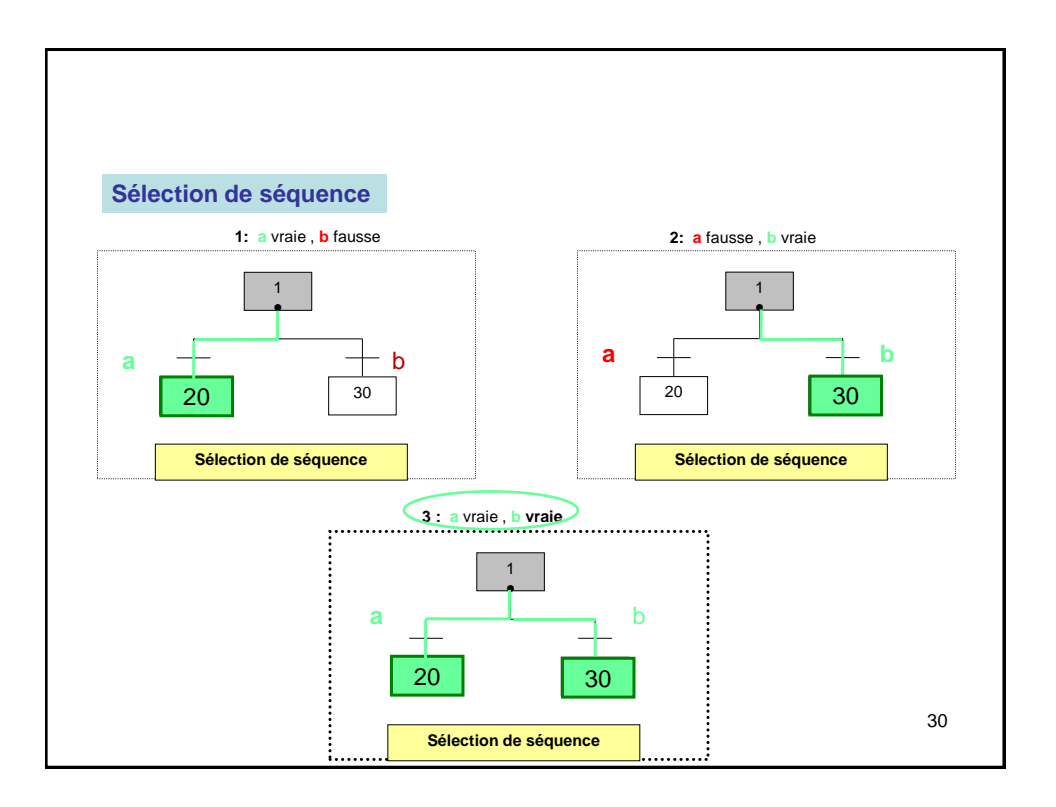

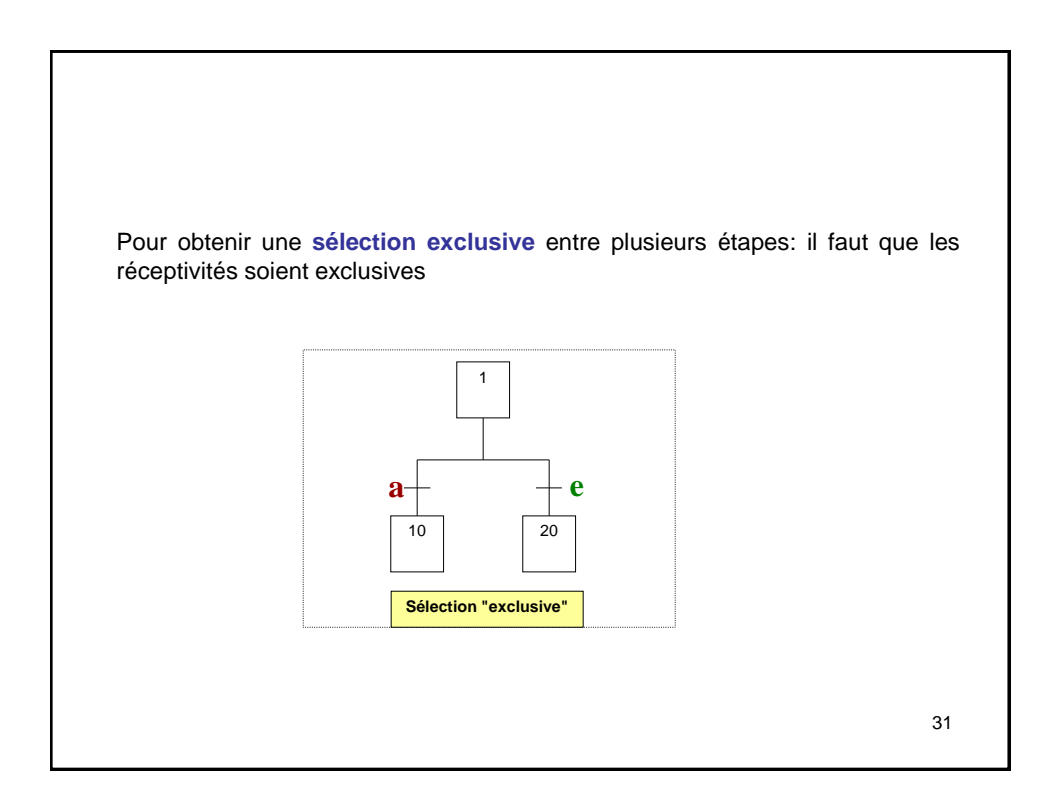

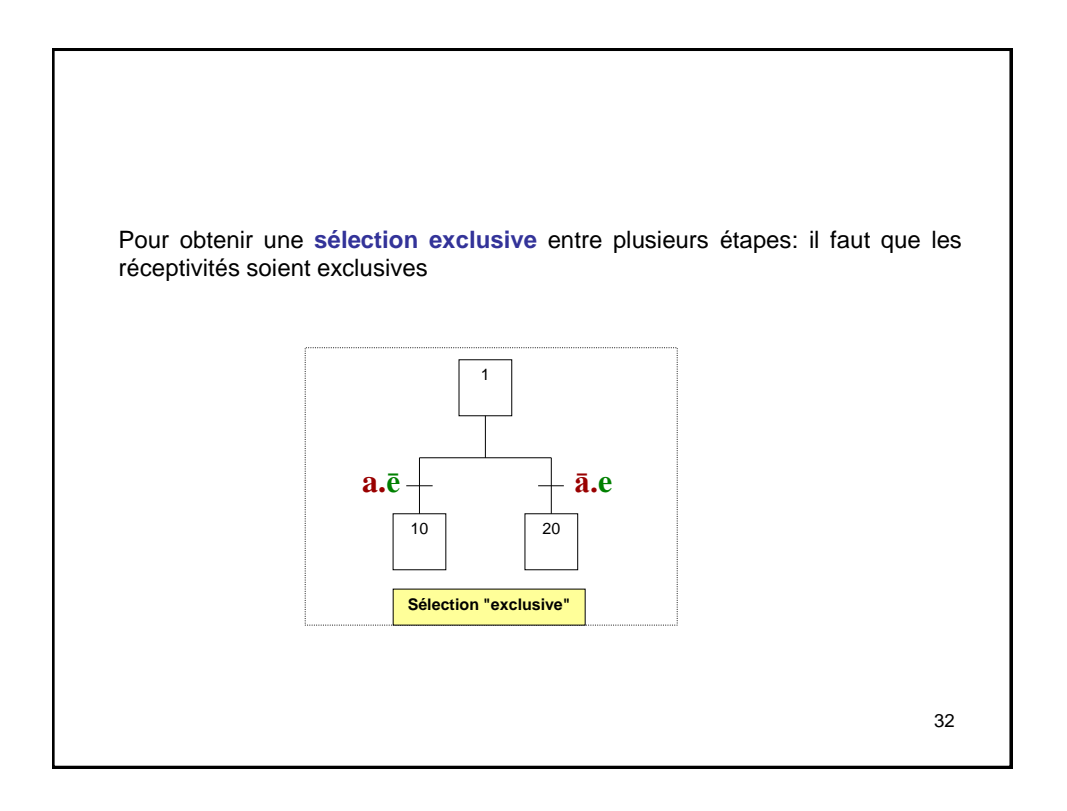

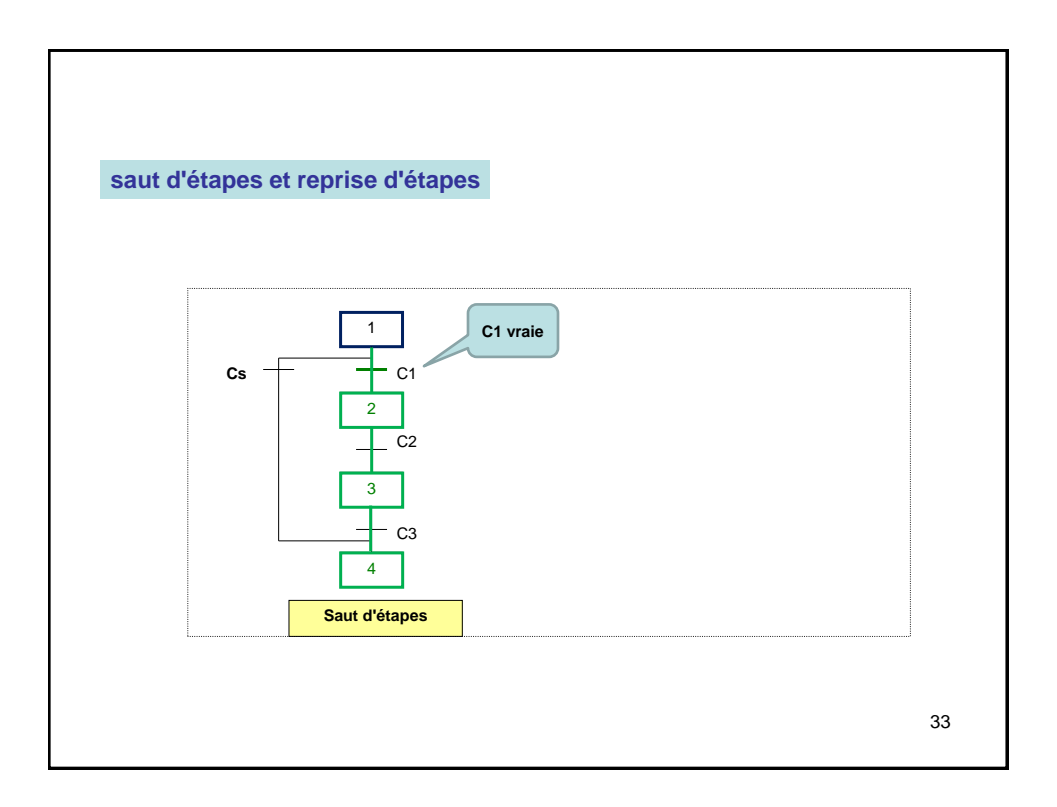

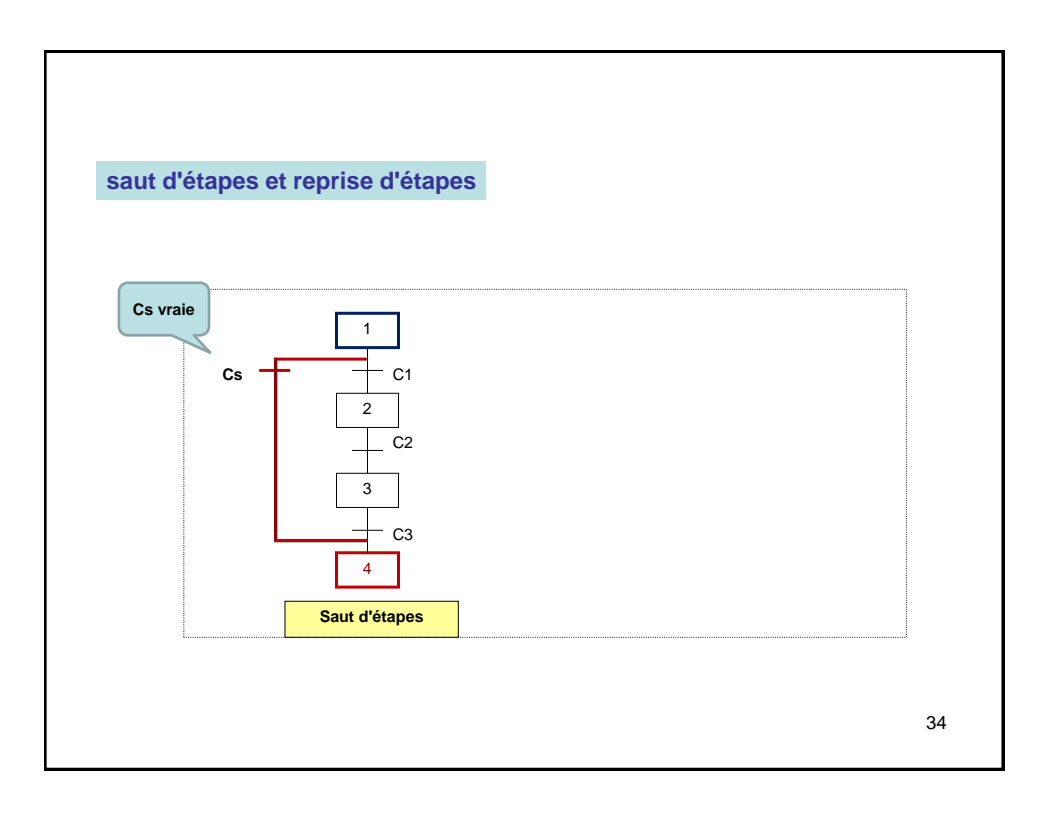

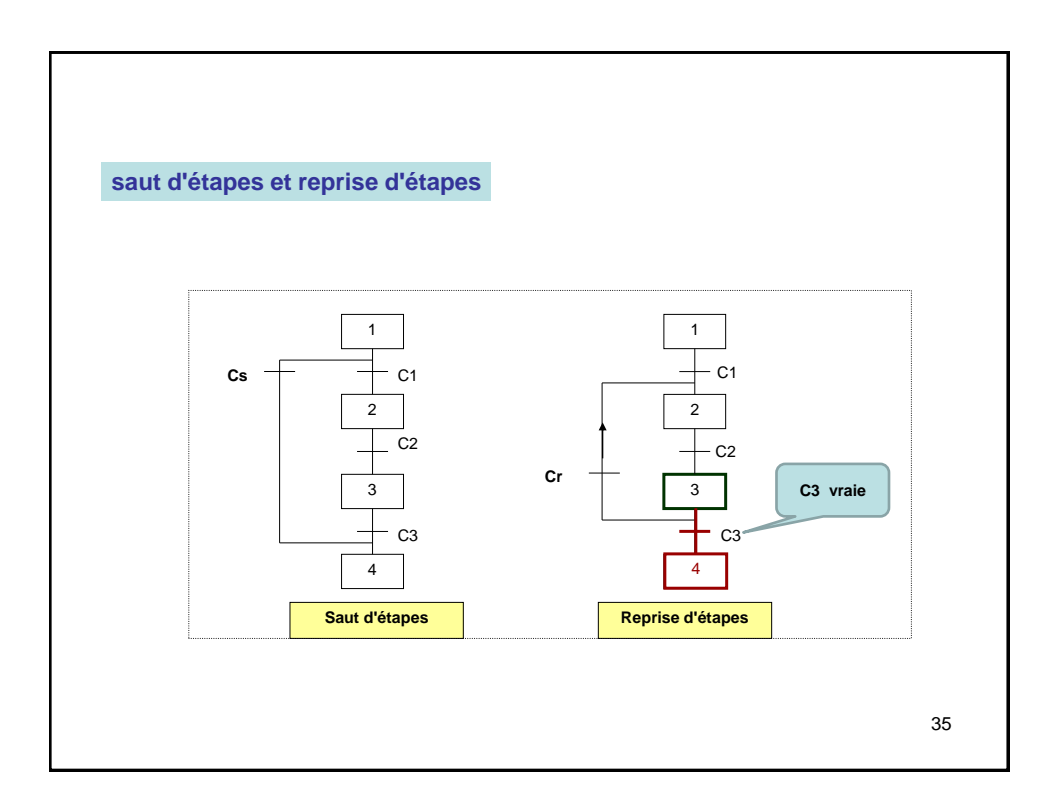

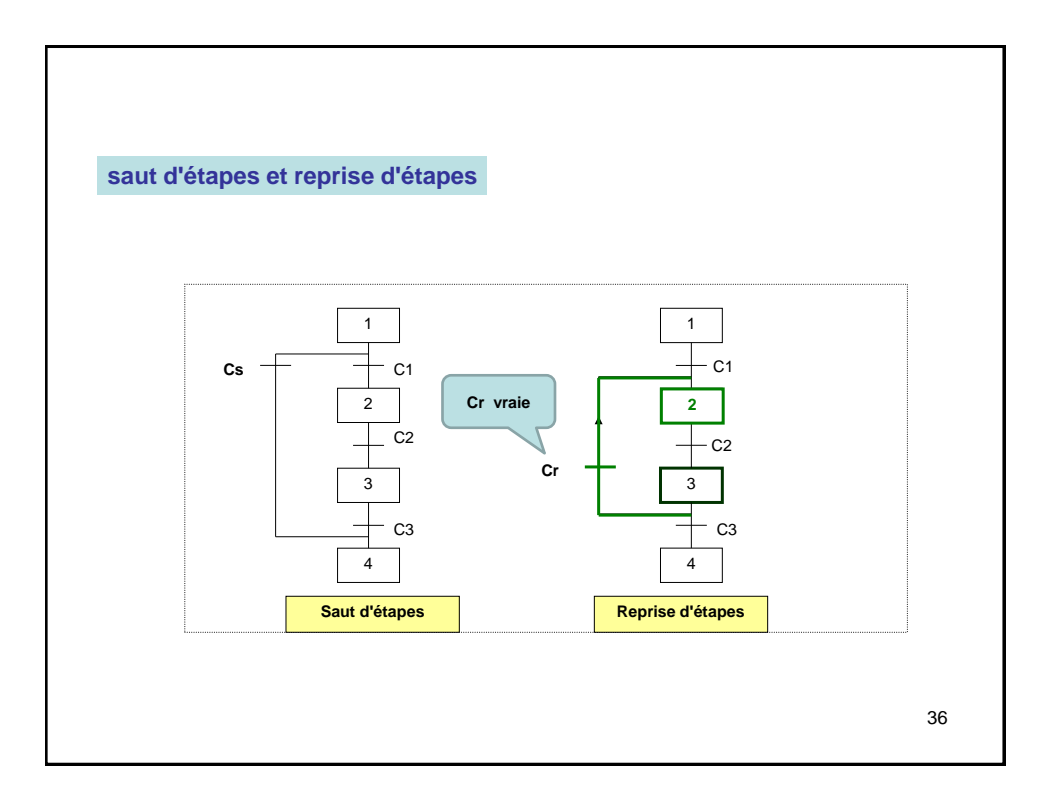

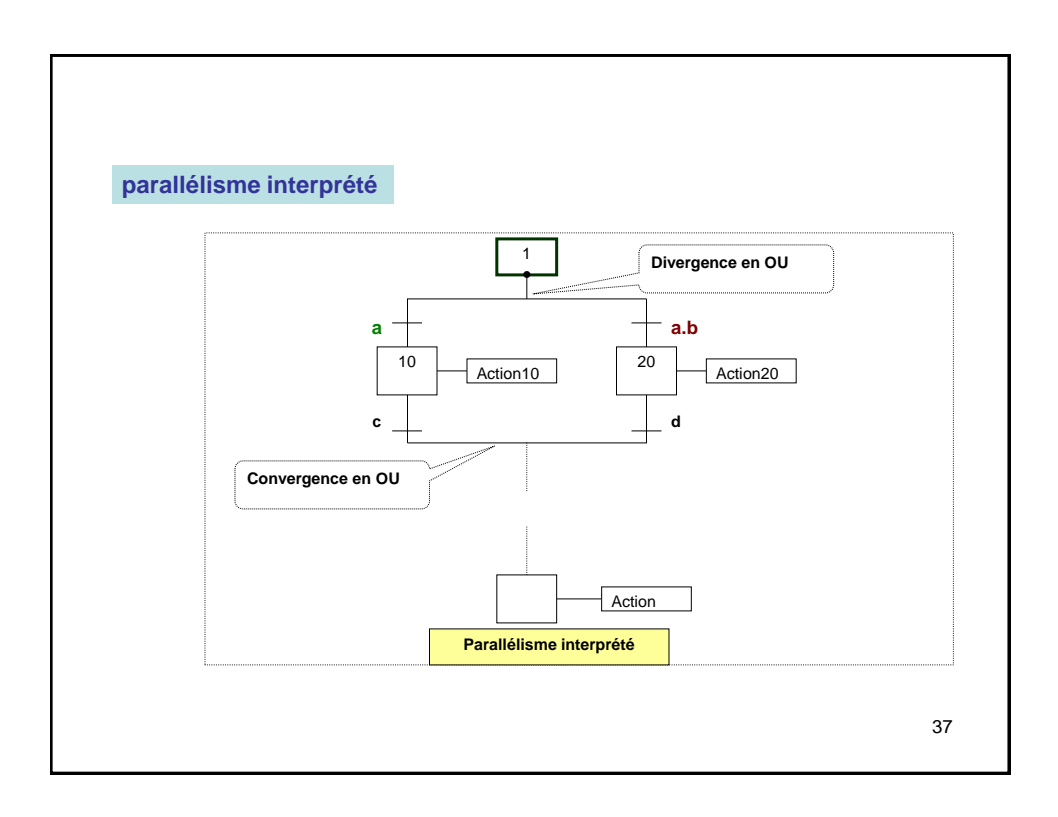

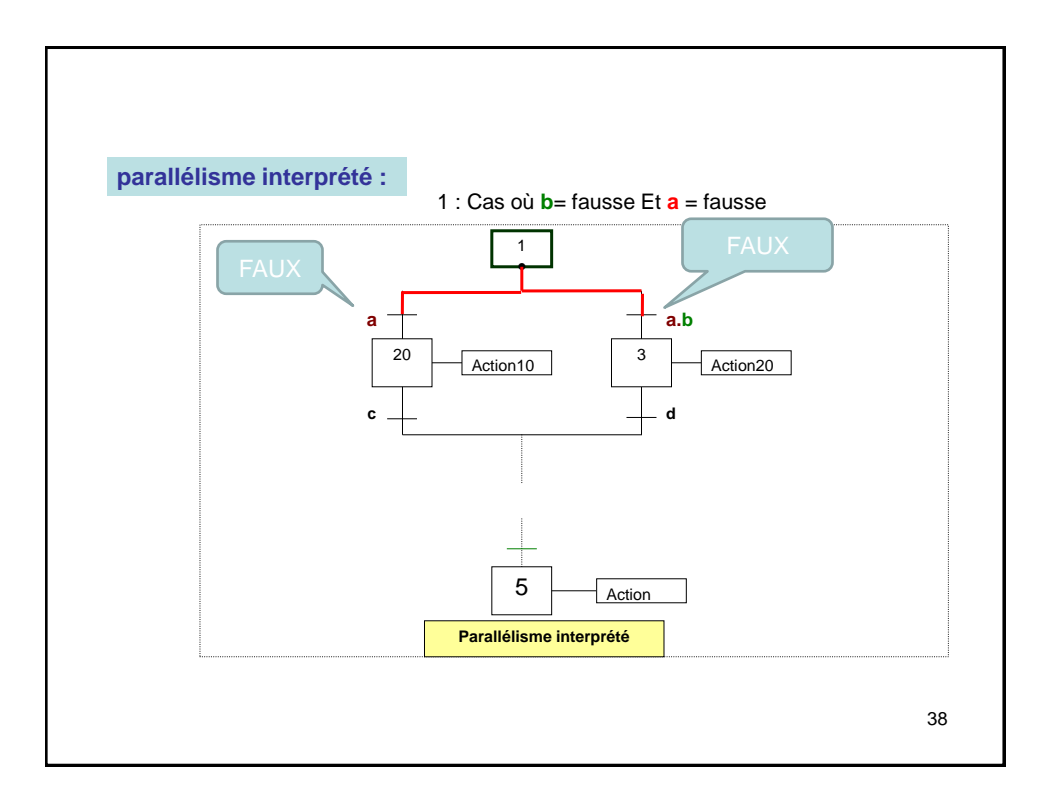

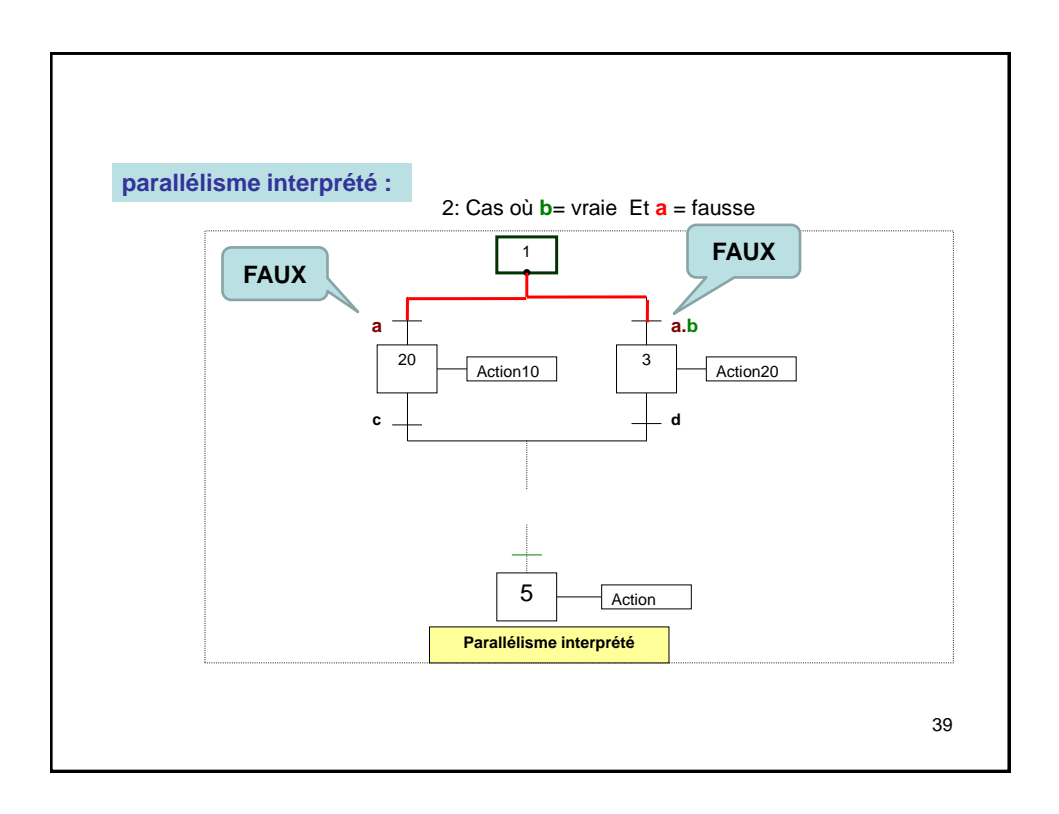

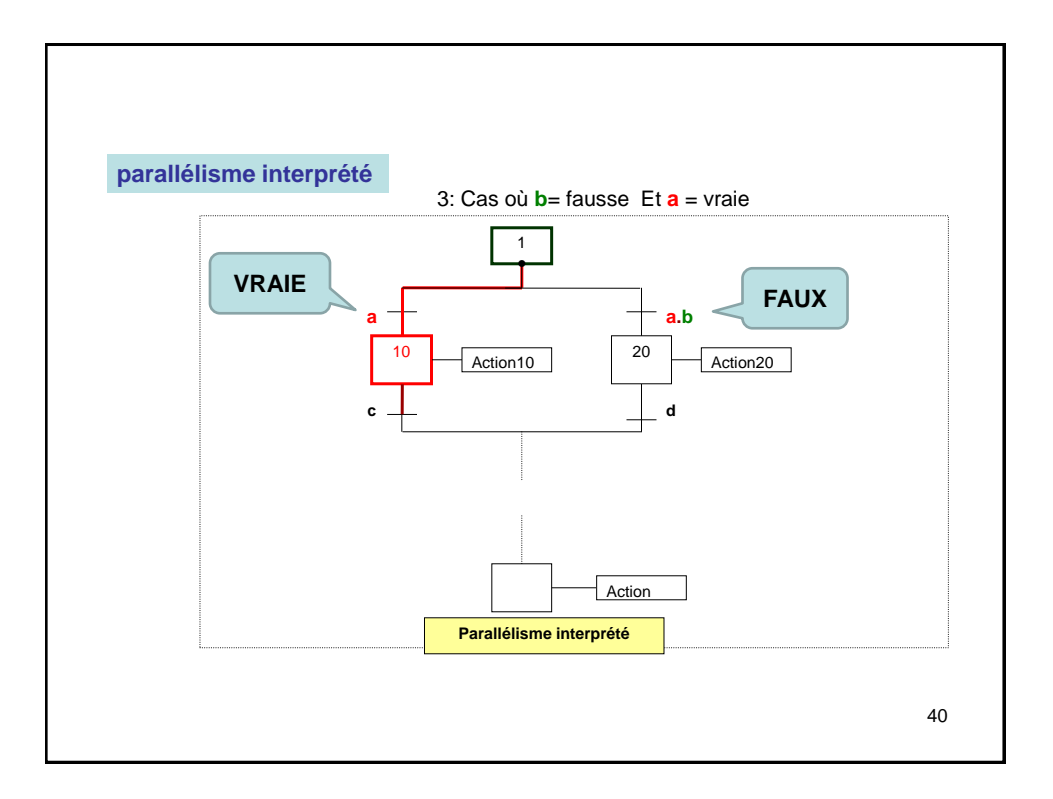

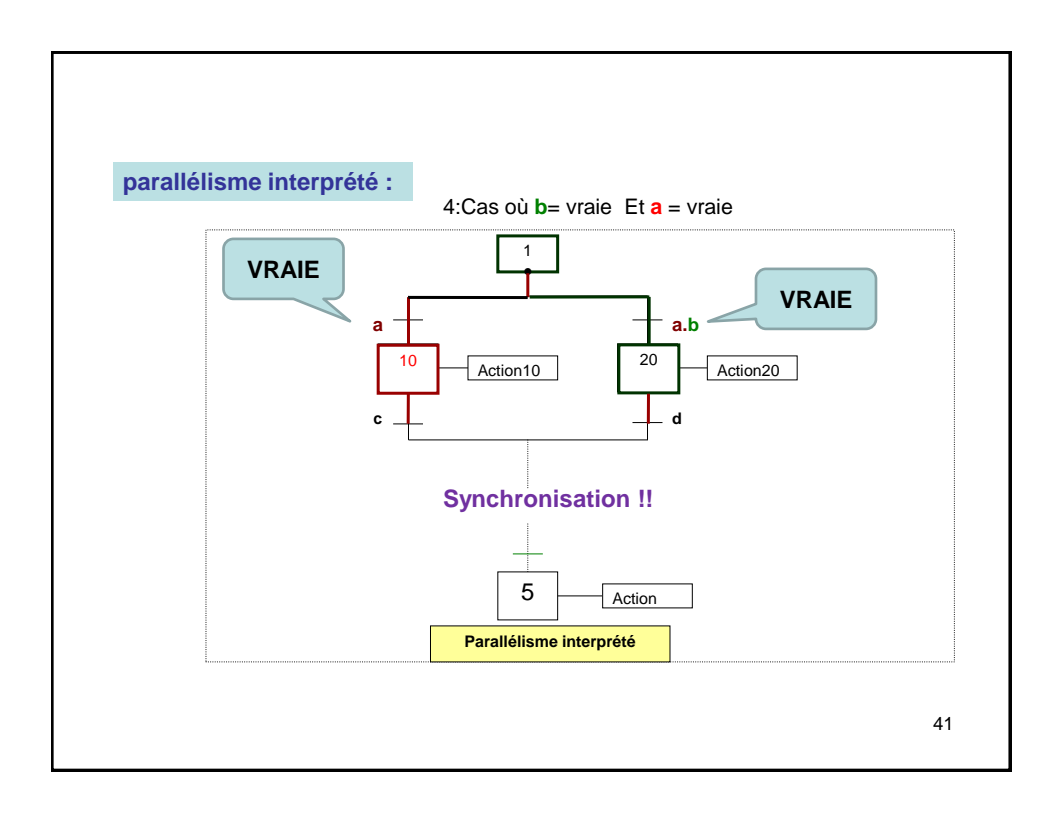

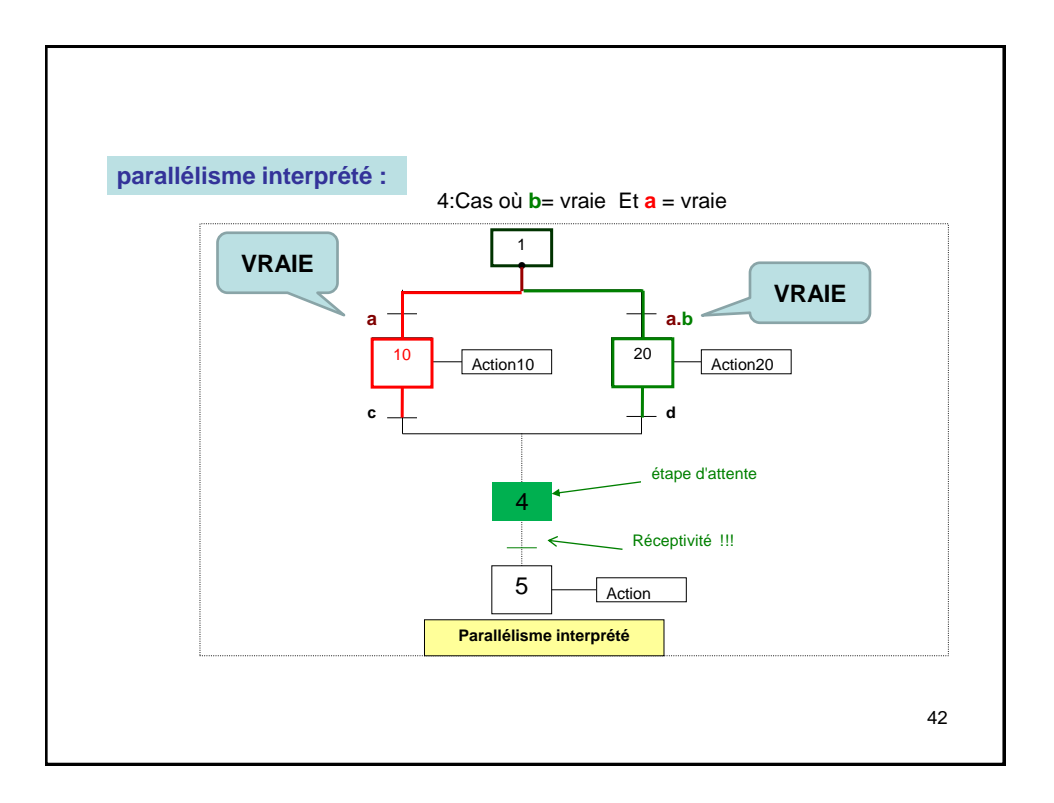

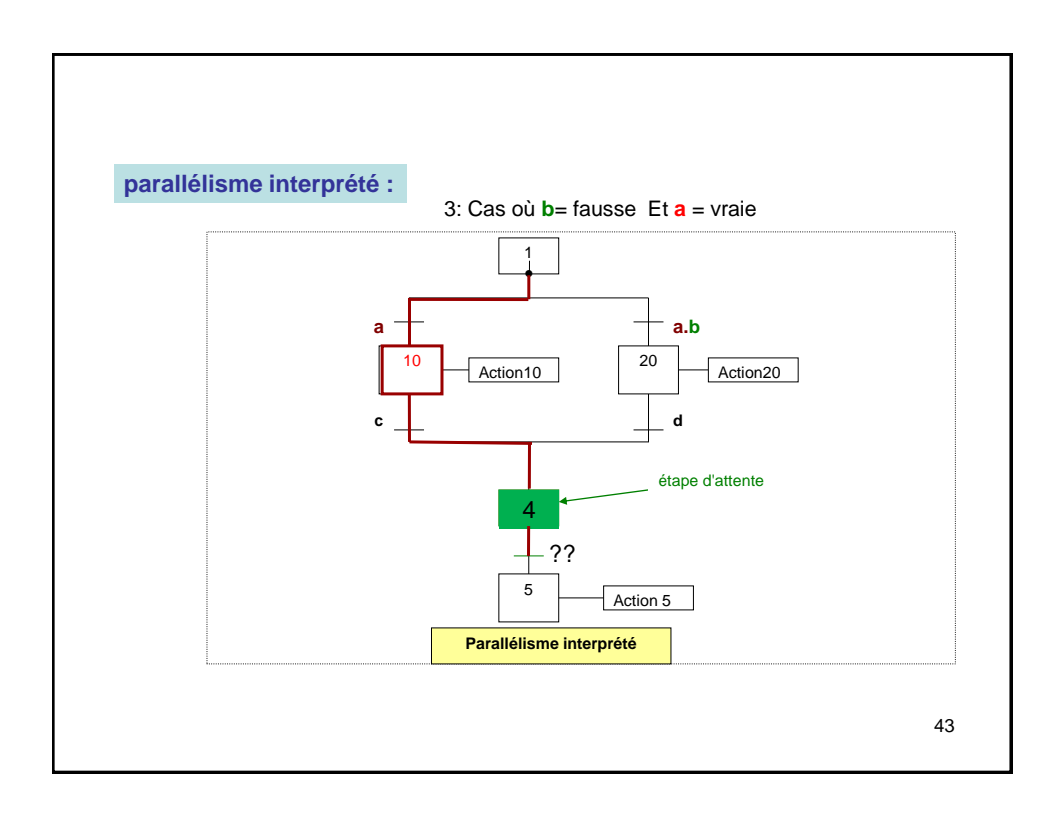

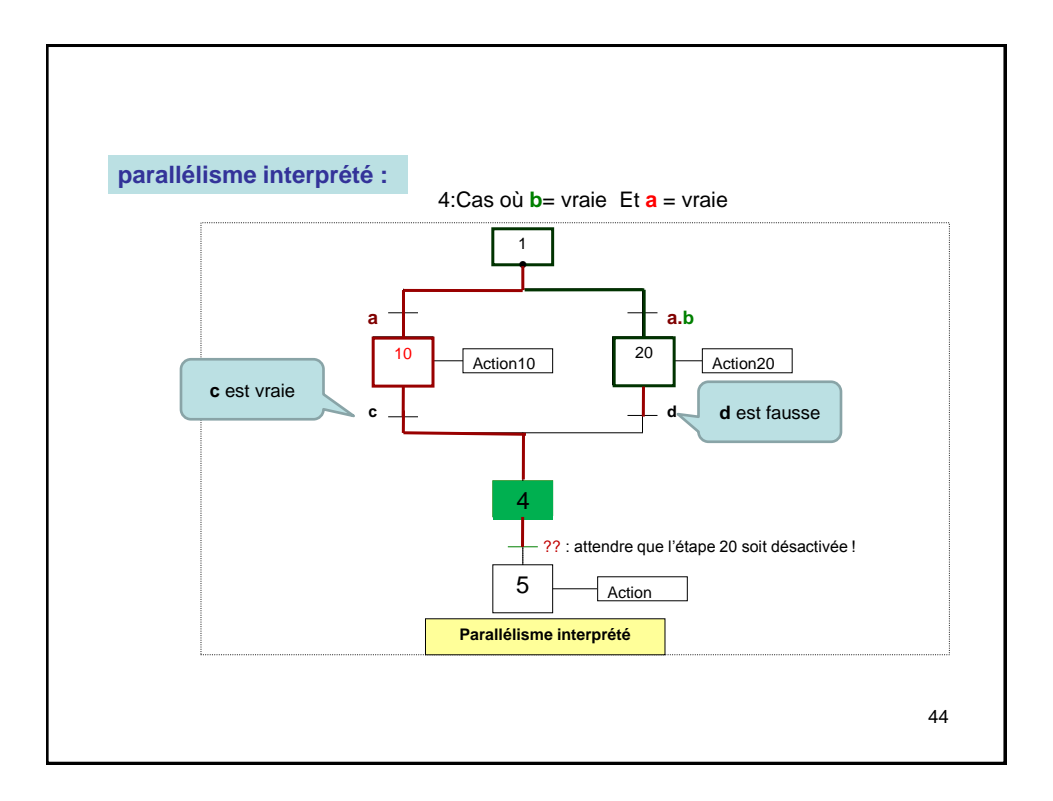

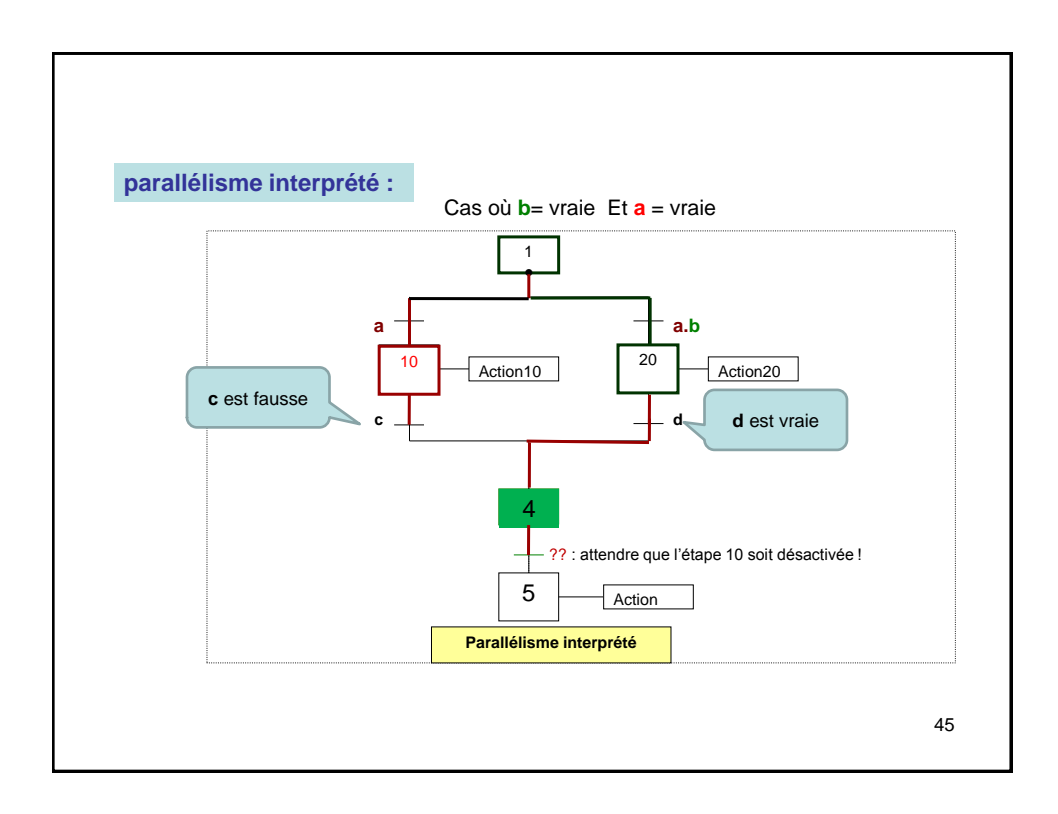

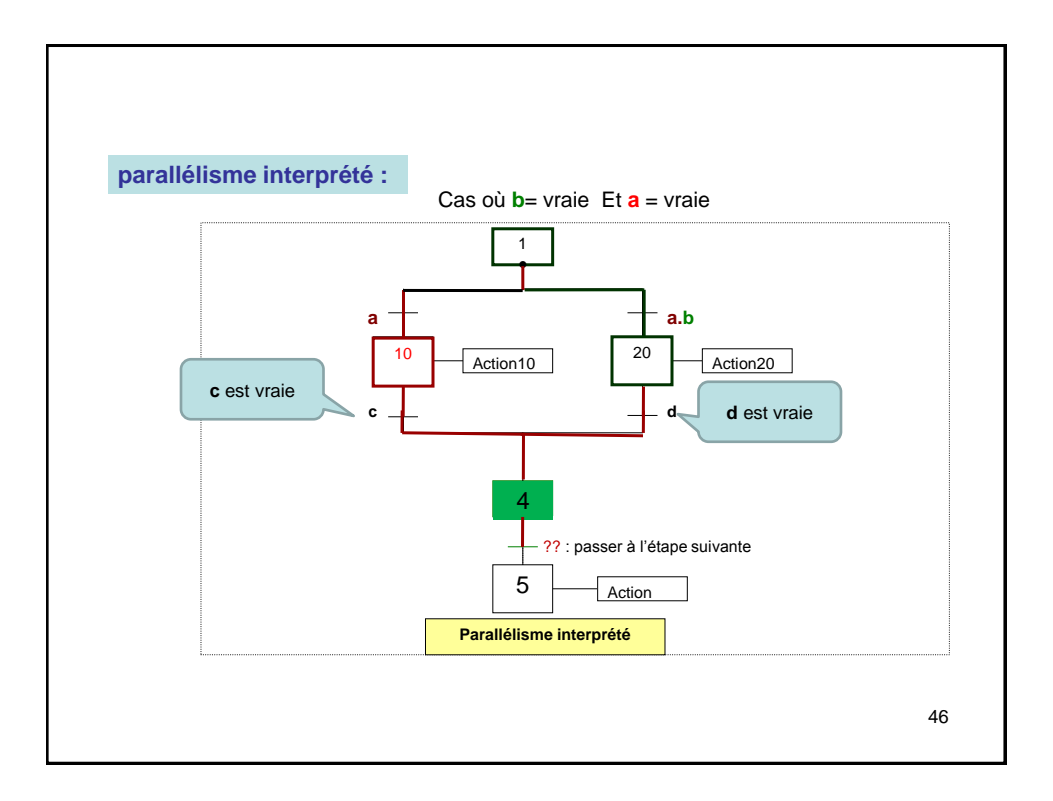

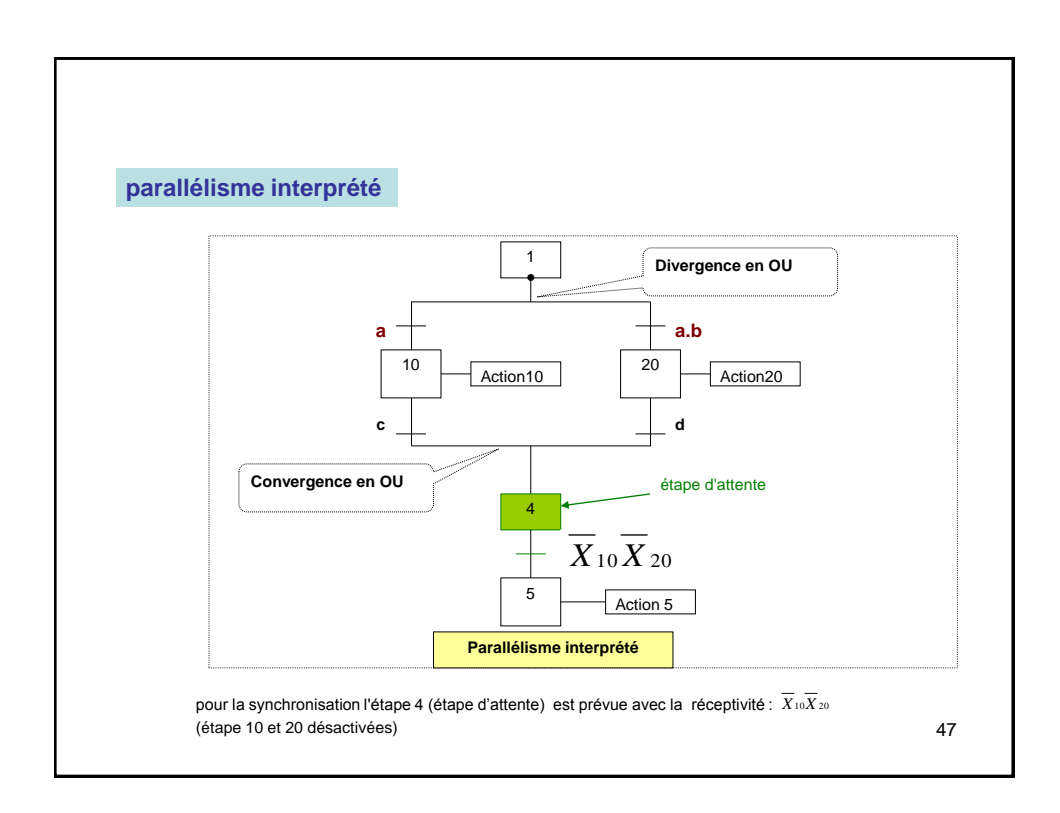

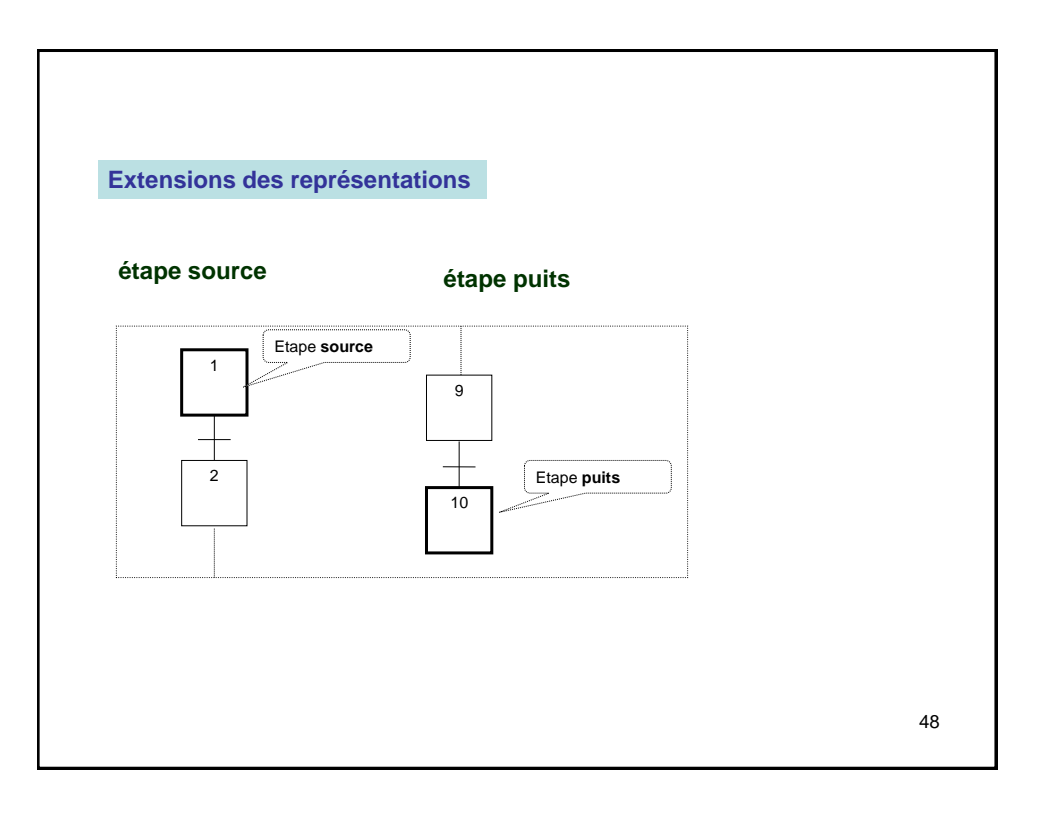

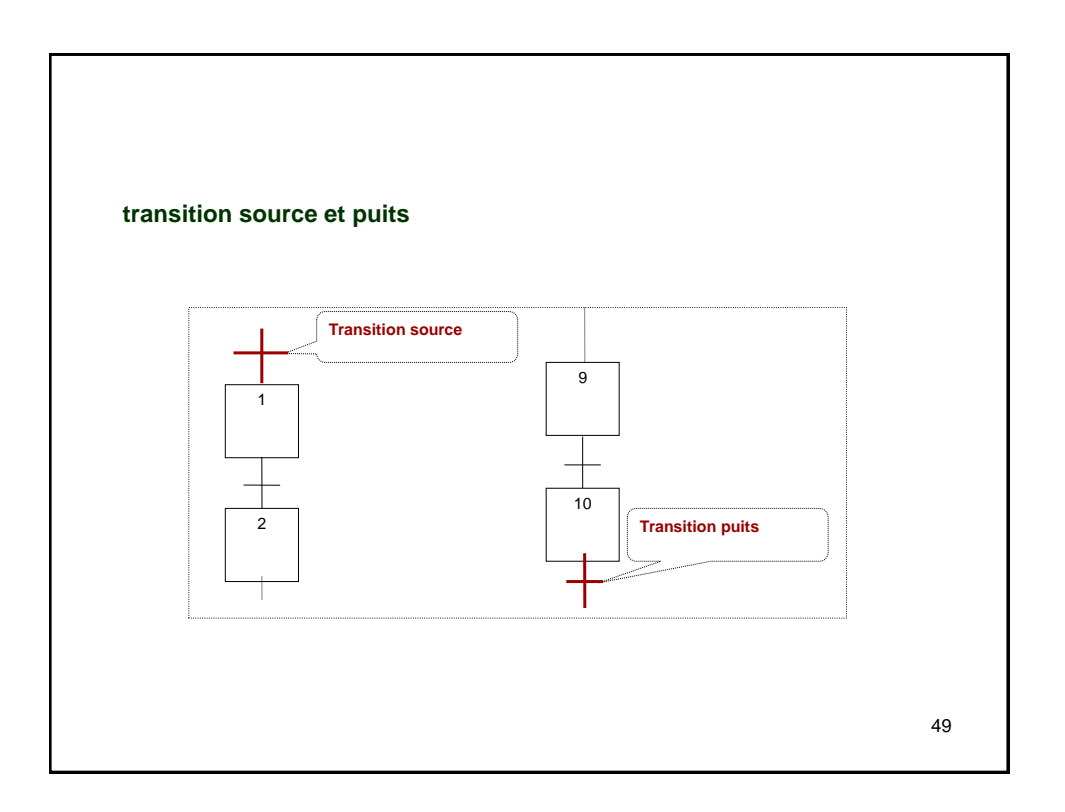

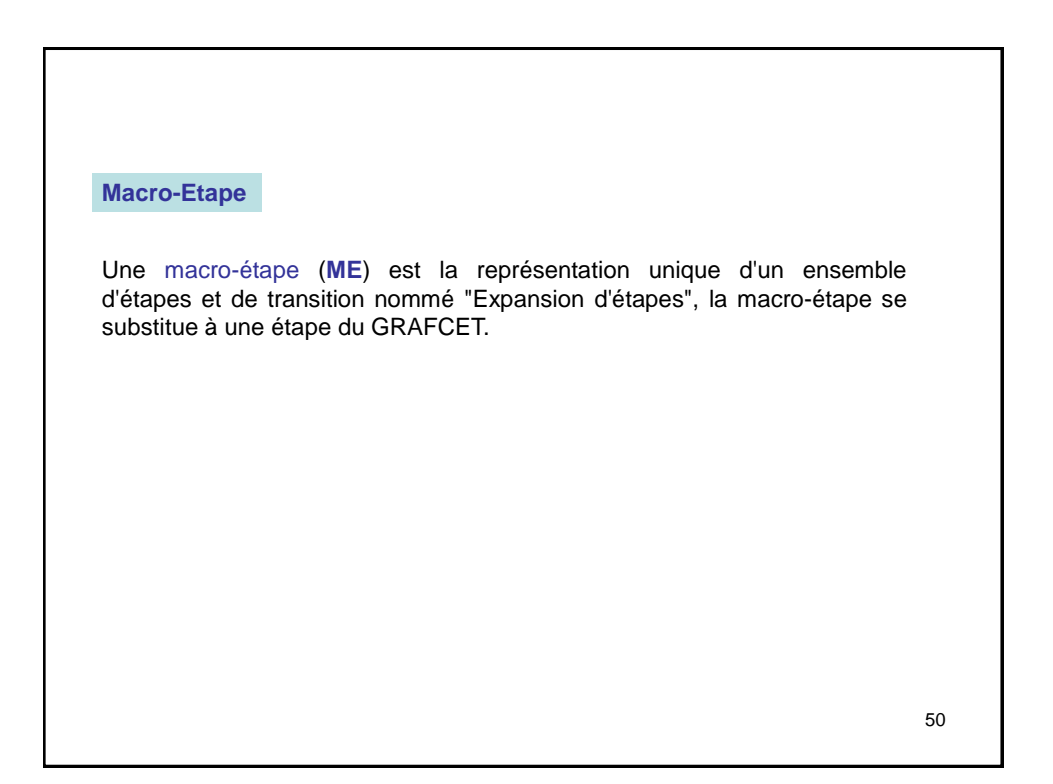

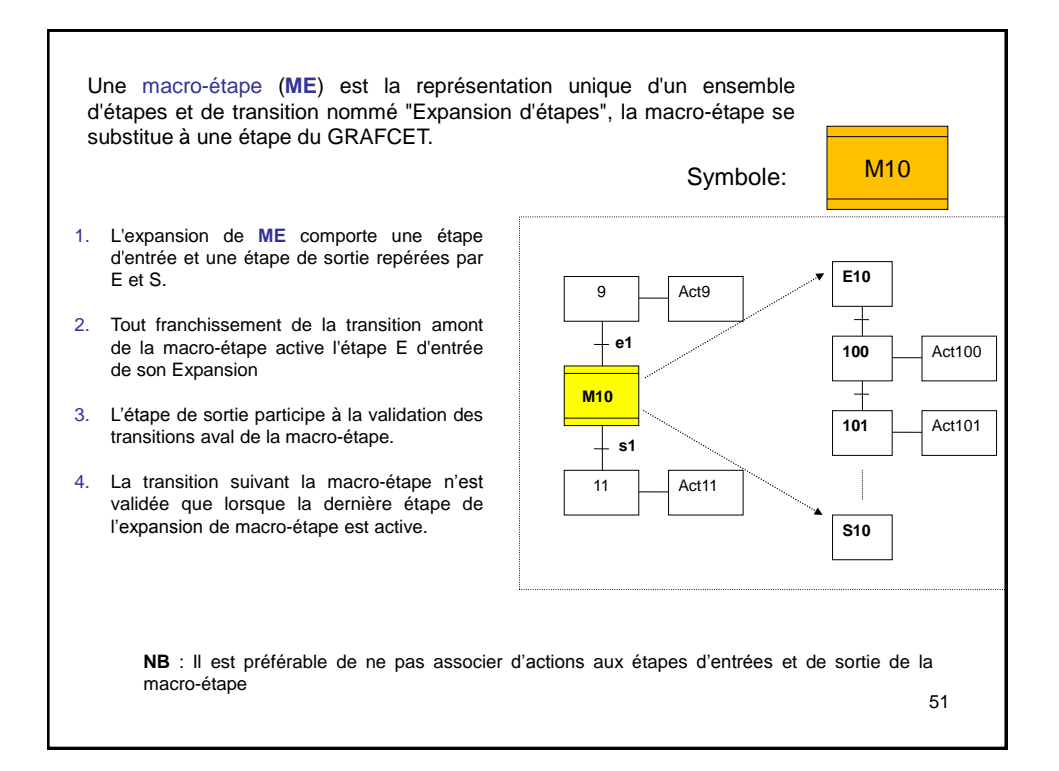

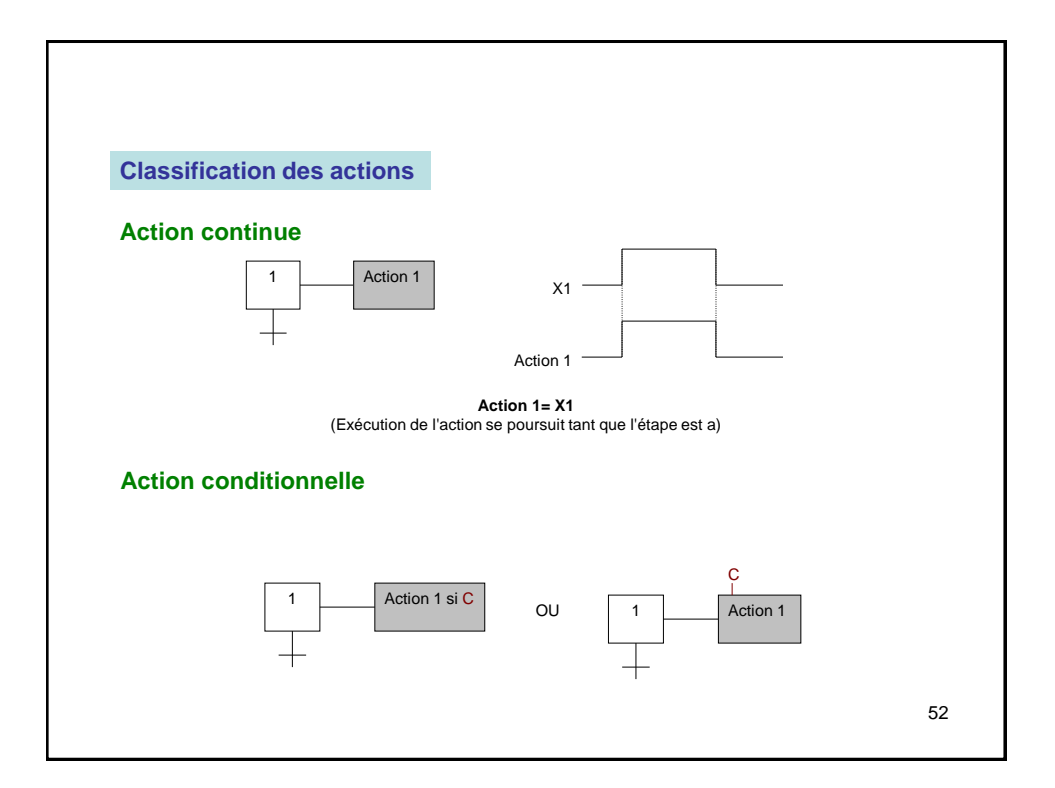

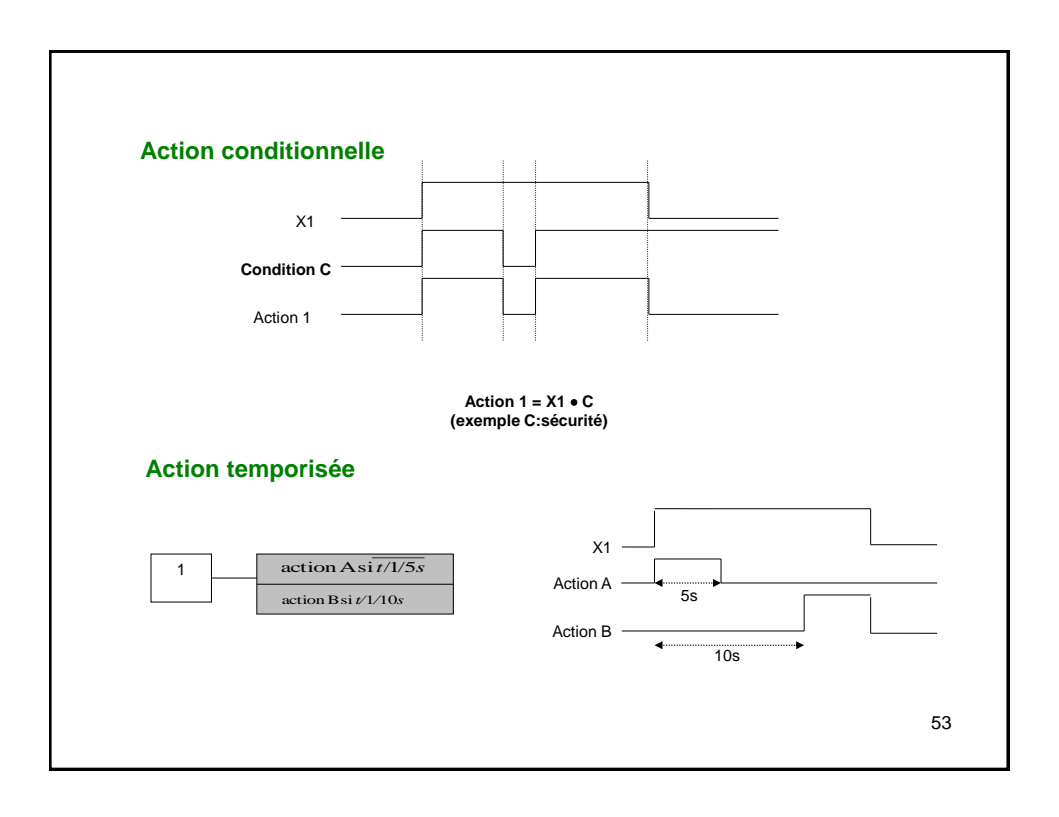

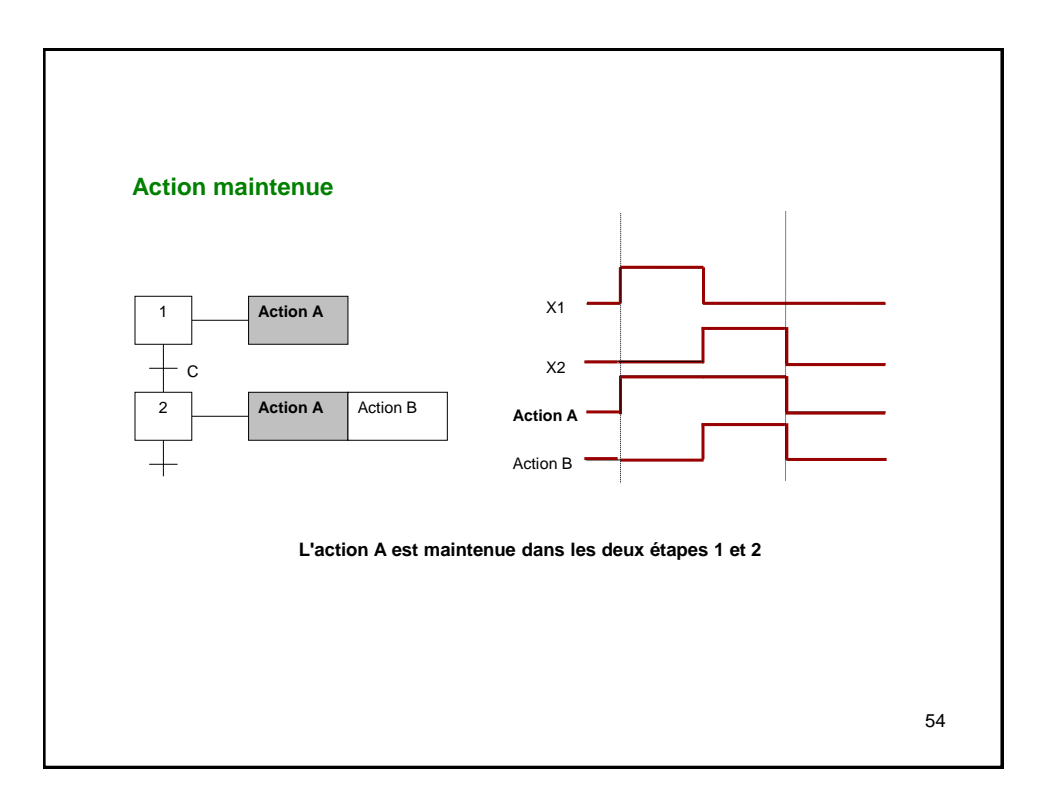

Les principaux grafcets que l'on peut trouver sont :

**GRAFCET de surveillance** : (de sécurité) ce GRAFCET décrit l'ensemble des procédures de sécurité du système, c'est le GRAFCET hiérarchiquement le plus important. L'arrêt d'urgence et les procédures de mise en route sont décrits dans ce GRAFCET.

**GRAFCET de conduite** : (ou GRAFCET des Modes de Marches) ce GRAFCET décrit l'ensemble des procédures de Marches (auto, Cycle/Cycle, Manuel,…) et des arrêts normaux.

**GRAFCET de maintenance :** Précise les procédures d'intervention de l'opérateur et de réglage de la partie opérative.

55

**GRAFCET de Production :** ce GRAFCET est le niveau de description du fonctionnement normal de l'automatisme. Ce GRAFCET est en général décomposé en plusieurs taches représentant les différentes fonctions de l'automatisme.

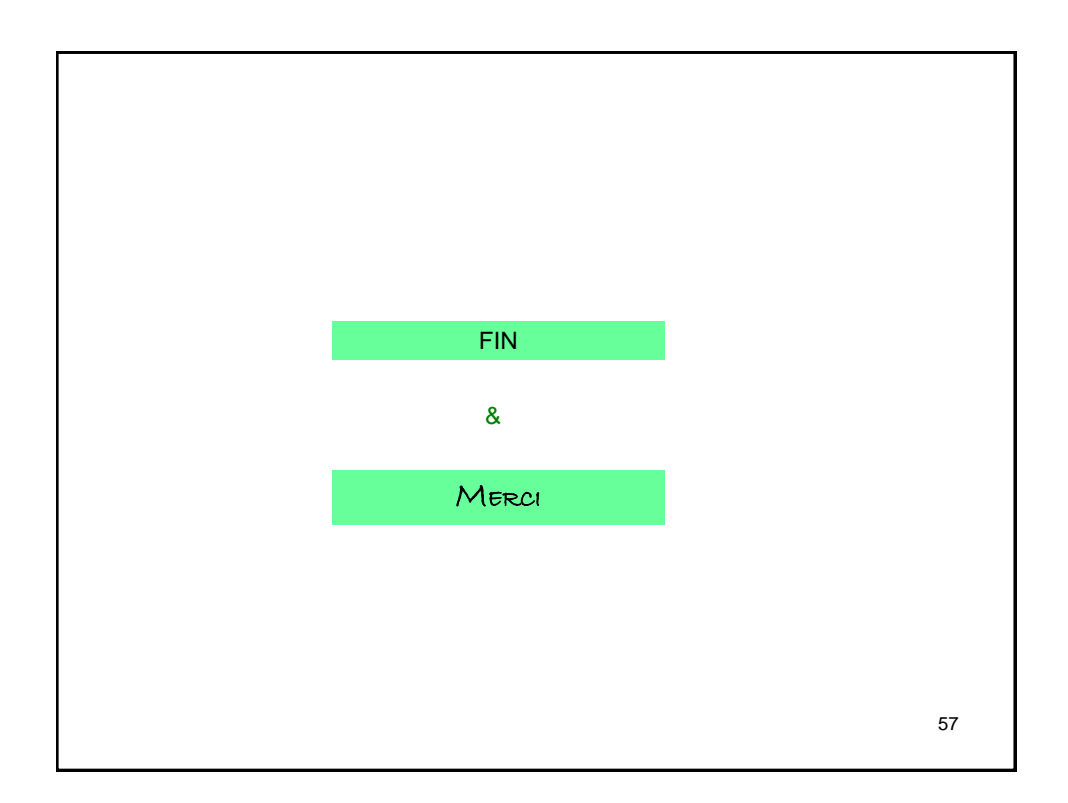

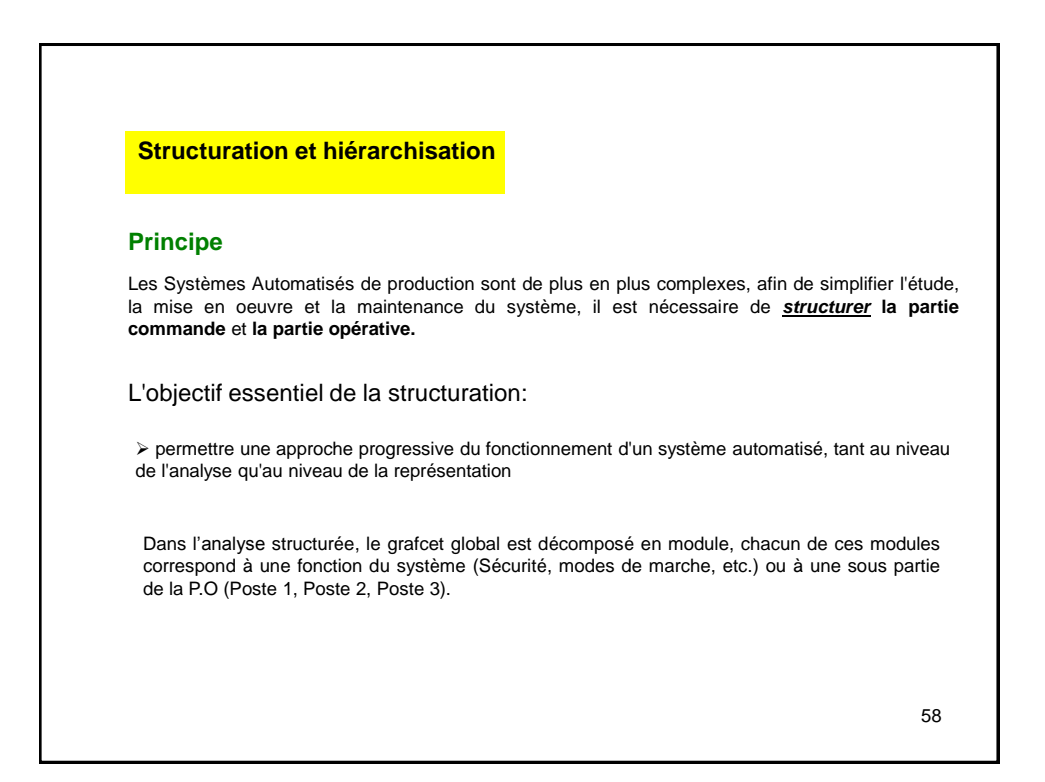

La structuration est soit Hiérarchique (GRAFCET Maître, GRAFCET Esclave) soit sans hiérarchie (communication entre 2 postes).

L'analyse structurée d'un système permet de décrire celui-ci depuis le niveau le plus général vers des niveaux de plus en plus détaillés

Cette structuration utilise les notions de **Taches** et de **Macro-étape**. Le système est décomposé soit suivant sa topologie (les taches correspondent à des parties opératives indépendantes) soit fonctionnellement (les taches correspondent à des fonctions du système) , soit plus généralement en combinant ces deux formes.

59

Les commandes de **forçage** et **figeage** de grafcet, sont des moyens supplémentaires qui permettent de préciser la hiérarchie des différents grafcets

La hiérarchie des différents grafcets issue de cette structuration est celle qui vient de la description du fonctionnement (succession séquentielle des taches définie par le processus).

En fait, il est souvent nécessaire de placer à un niveau hiérarchiquement supérieur des grafcets de gestions. Les principaux grafcets que l'on peut trouver sont :

**GRAFCET de surveillance** : (de sécurité) ce GRAFCET décrit l'ensemble des procédures de sécurité du système, c'est le GRAFCET hiérarchiquement le plus important. L'arrêt d'urgence et les procédures de mise en route sont décrits dans ce GRAFCET.

**GRAFCET de conduite** : (ou GRAFCET des Modes de Marches) ce GRAFCET décrit l'ensemble des procédures de Marches (auto, Cycle/Cycle, Manuel,…) et des arrêts normaux.

**GRAFCET de maintenance :** Précise les procédures d'intervention de l'opérateur et de réglage de la partie opérative.

61

**GRAFCET de Production :** ce GRAFCET est le niveau de description du fonctionnement normal de l'automatisme. Ce GRAFCET est en général décomposé en plusieurs taches représentant les différentes fonctions de l'automatisme.

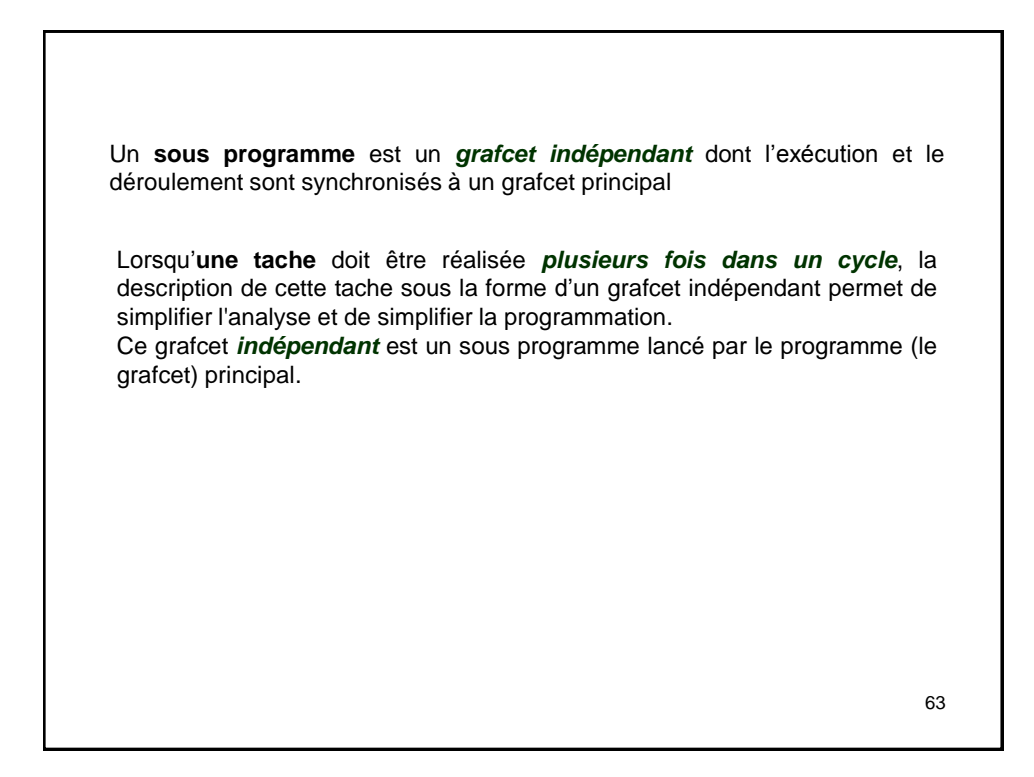

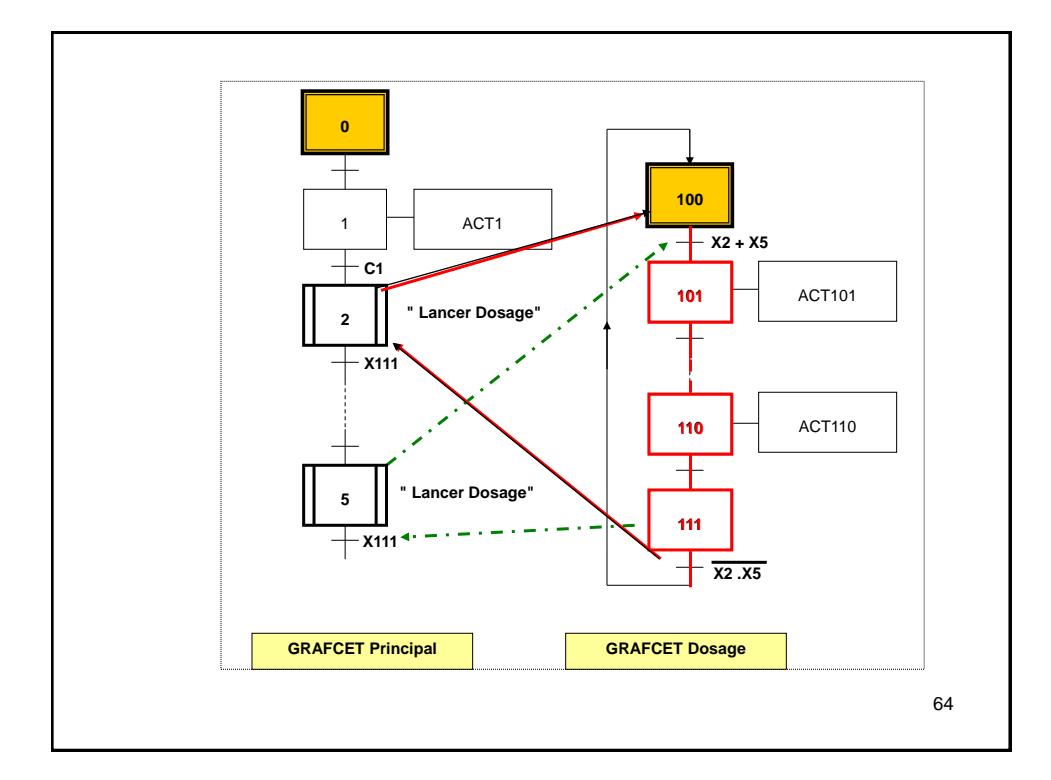

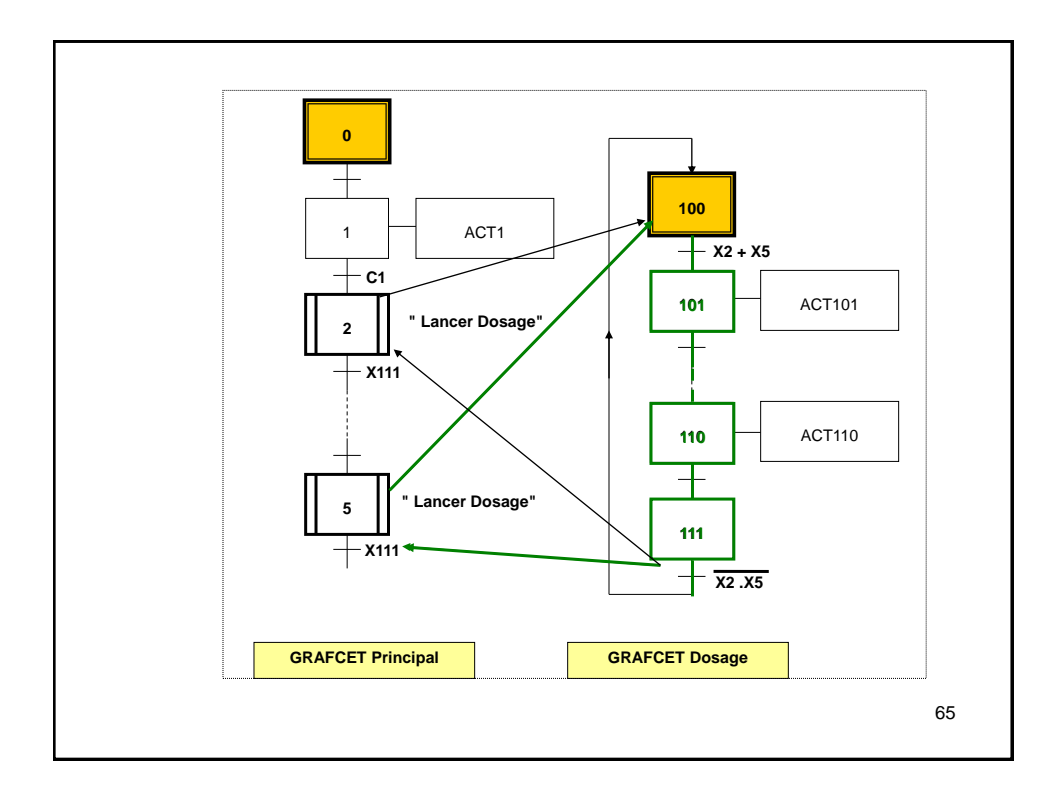